# Display and Video Output Configurations - Docking Stations

The following describes display and video output configurations supported by ThinkPad systems in docking and nondocking configurations.

- 1. ThinkPad Thunderbolt 3 Workstation Dock (170W/230W)(40AN, 40AN0230XX, 40AN0170XX)
- 2. ThinkPad Thunderbolt 3 Dock Gen 2 (40AN, 40AN0135XX)
- 3. ThinkPad Basic Docking Station (40AG, 40AG0090XX)
- 4. ThinkPad Pro Docking Station (40AH, 40AH0135XX)
- 5. ThinkPad Ultra Docking Station (40AJ, 40AJ0135XX)
- 6. ThinkPad Hybrid USB-C and USB-A Dock (40AF, 40AF0135XX)
- 7. ThinkPad Thunderbolt 3 Dock (40AC, [40AC0135XX\)](#page-7-0)
- 8. ThinkPad Workstation Dock (40A5, 40A50230XX)
- 9. ThinkPad OneLink+ Dock (40A4, 40A40090XX)

10. ThinkPad Basic Dock (40A0, 40A00000WW), ThinkPad Basic Dock 65W (40A00065XX), ThinkPad Basic Dock 90W (40A00090XX)

11. ThinkPad Pro Dock 65W(40A1, 40A10065XX), 90W (40A1, 40A10090XX)

12. ThinkPad Ultra Dock 90W (40A2, 40A20090XX) and ThinkPad Ultra Dock 135W, 170W (40A20135XX, 40A20170XX)

- 13. ThinkPad USB-C Dock (40A9, 40A90090XX)
- 14. ThinkPad USB-C Dock Gen 2 (40AS, 40AS0090XX)

15. Matrix for USB3.0 to DVI/VGA adapter (0B47072) and Lenovo Universal USB 3.0 to VGA/HDMI Adapter [\(4X90H20061\)](#page-23-0) on Docks to support multi monitors

ThinkPad Thunderbolt 3 Workstation Dock (170W/230W) (40AN, 40AN0230XX, 40AN0170XX) [\(https://support.lenovo.com/us/en/solutions/PD500252\)](https://support.lenovo.com/us/en/solutions/PD500252)

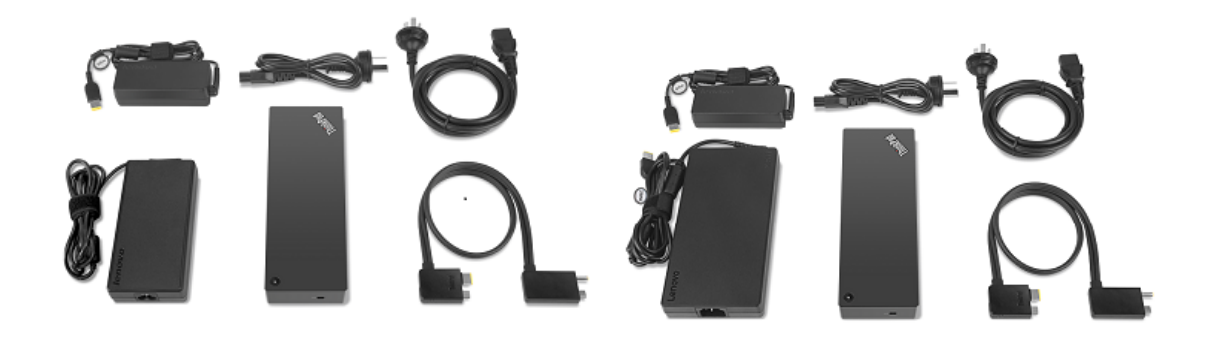

#### Thunderbolt 3 WorkStation Dock (170W) Thunderbolt 3 WorkStation Dock (230W)

Video Display support Matrix

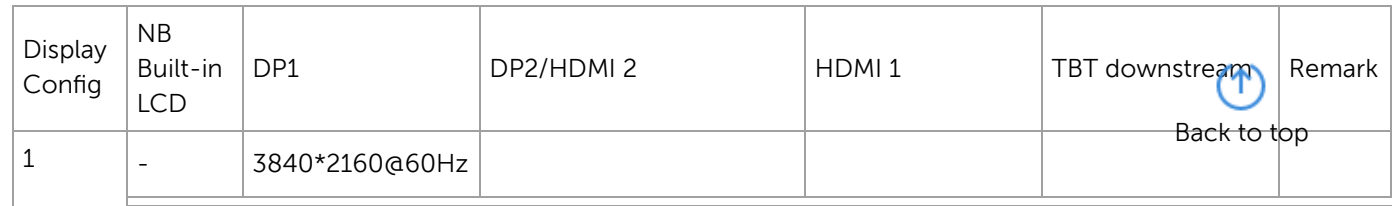

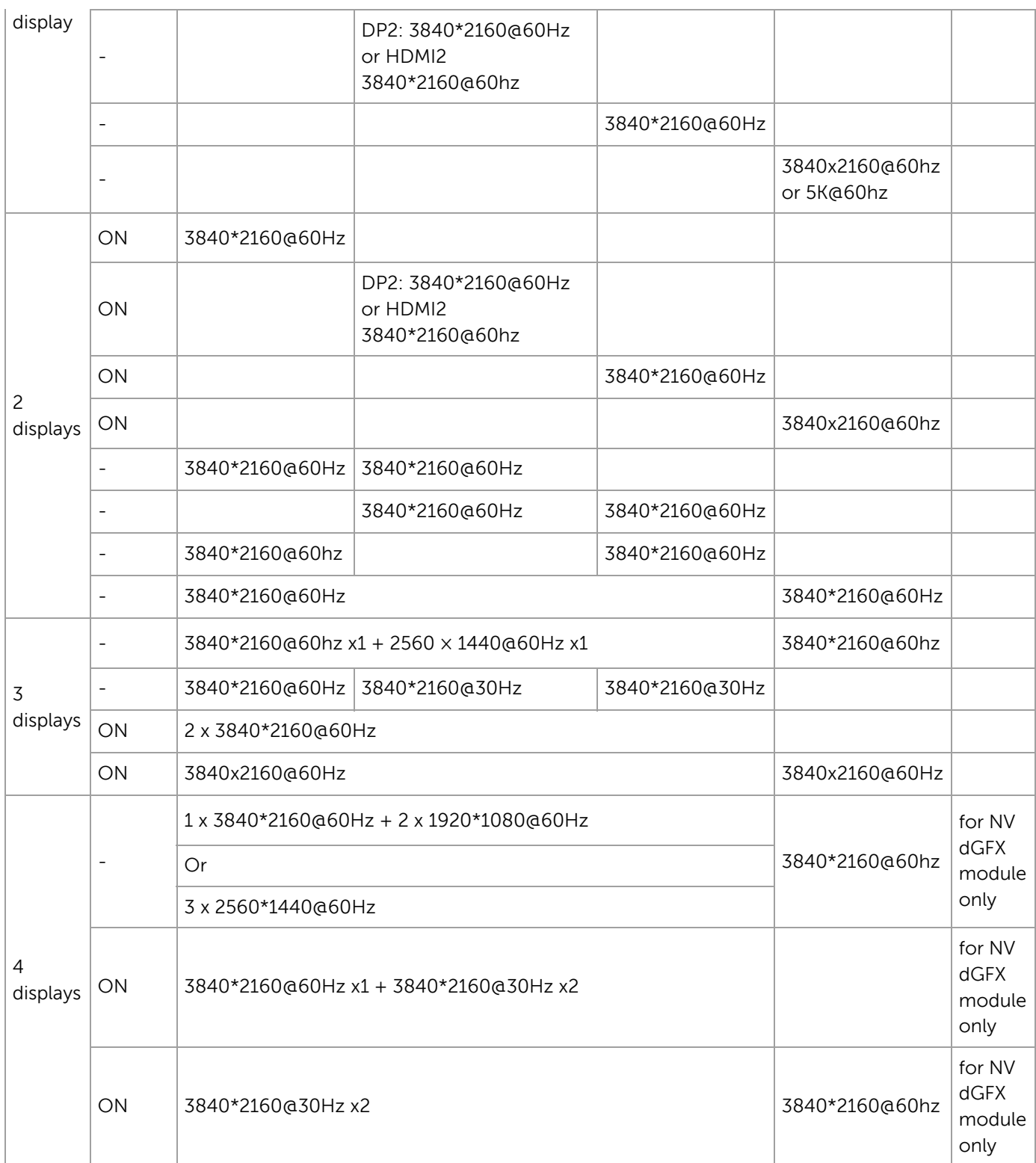

ThinkPad Thunderbolt 3 Dock Gen 2 (40AN, 40AN0135XX) [\(https://support.lenovo.com/us/en/solutions/PD500252\)](https://support.lenovo.com/us/en/solutions/PD500252)

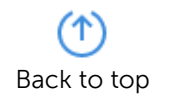

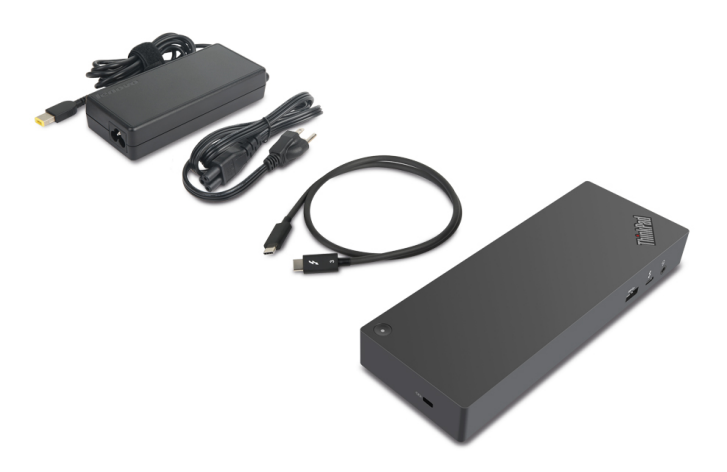

#### Video Resolution on TBT3 System (DP1.2)

Thunderbolt 3 Dock Gen2 could support DP1.4 resolution, Video resolution depends on system side.

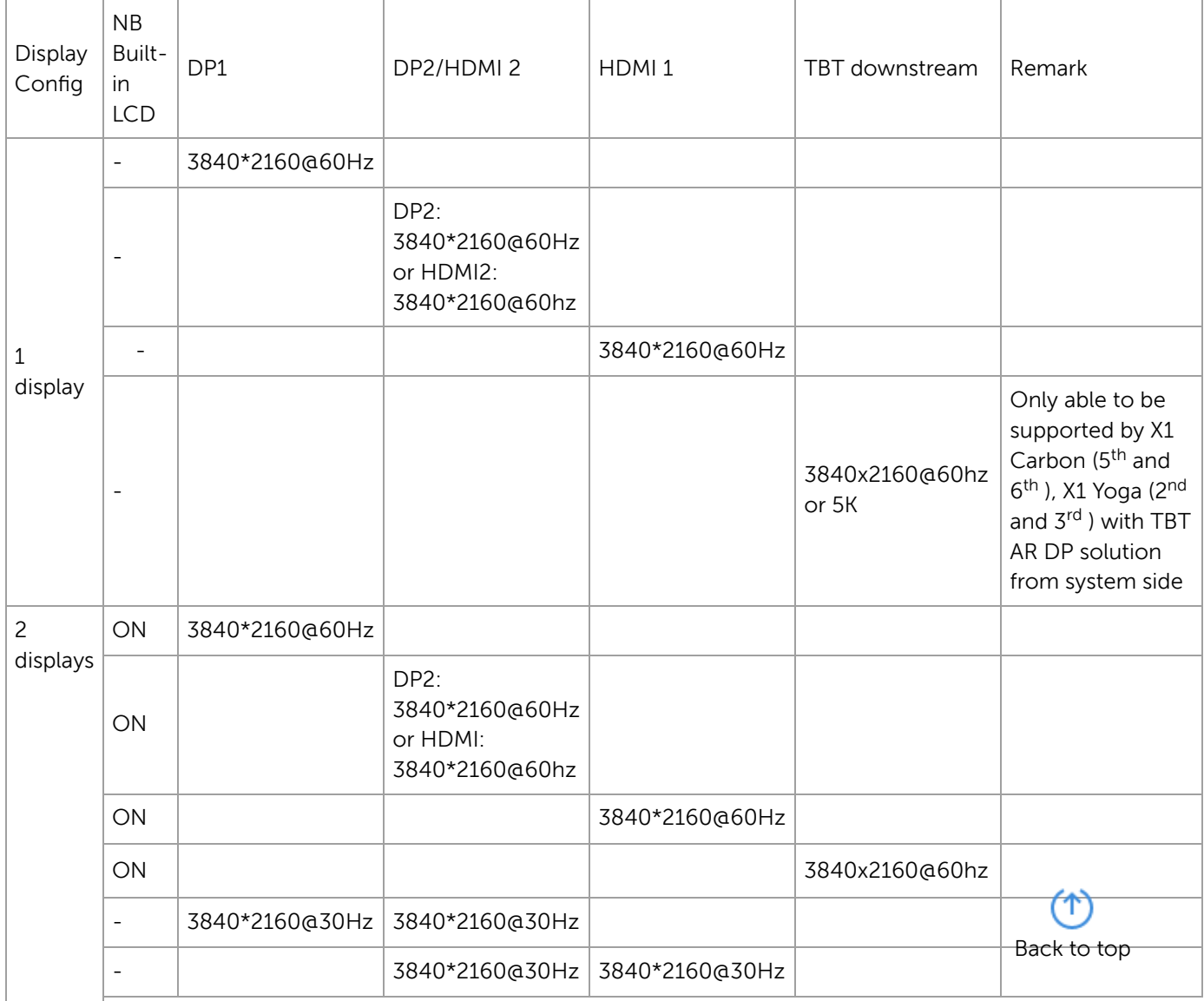

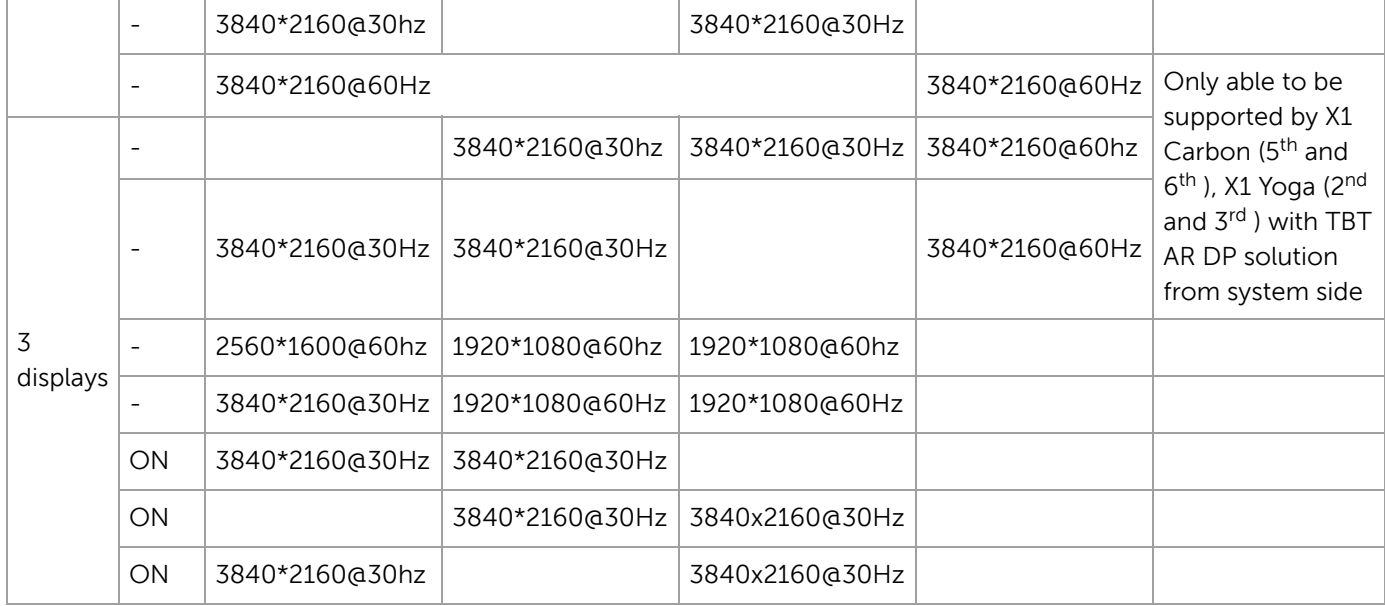

#### VIDEO RESOLUTION ON – USB-C SYSTEM

Thunderbolt 3 Dock Gen2 could support DP1.4 resolution, video resolution depends on system side.

Below matrix shows video resolution on ThinkPad USB-C systems (DP1.2):

- Up to 4k@30Hz max resolution support via single DP port or HDMI port
- Dual 1080p digital displays via 2 DP ports or HDMI ports

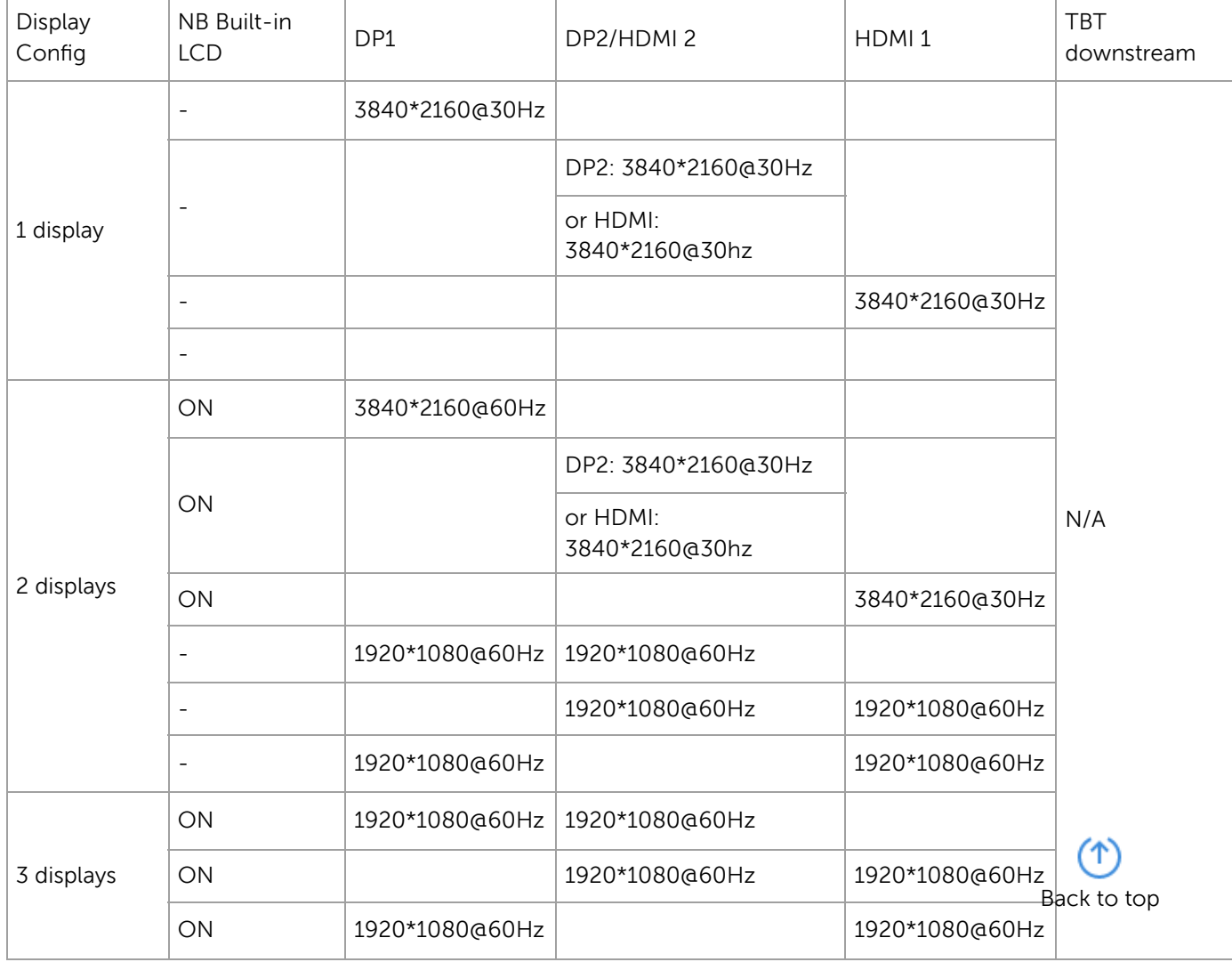

ThinkPad Basic Docking Station (40AG, 40AG0090XX) [\(https://support.lenovo.com/us/en/solutions/PD500172\)](https://support.lenovo.com/us/en/solutions/PD500172)

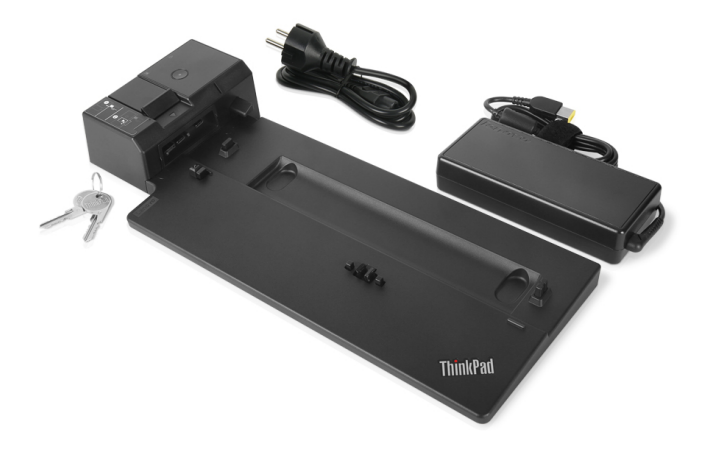

Video Display support Matrix

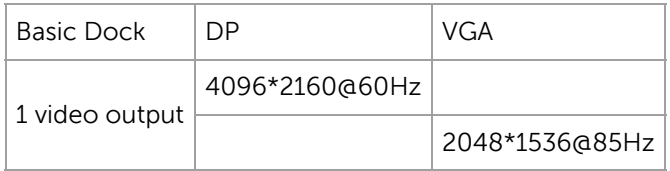

ThinkPad Pro Docking Station (40AH, 40AH0135XX) [\(https://support.lenovo.com/us/en/solutions/PD500174\)](https://support.lenovo.com/us/en/solutions/PD500174)

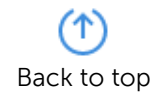

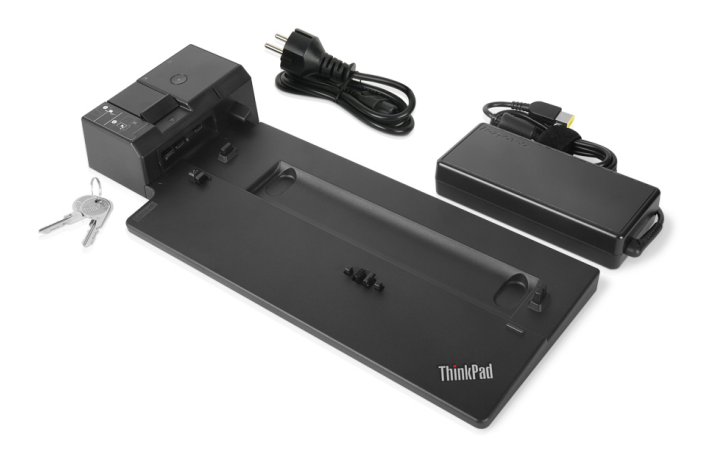

Video Display support Matrix

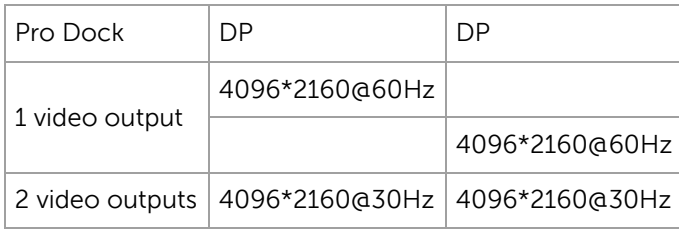

ThinkPad Ultra Docking Station (40AJ, 40AJ0135XX) [\(https://support.lenovo.com/us/en/solutions/PD500173\)](https://support.lenovo.com/us/en/solutions/PD500173)

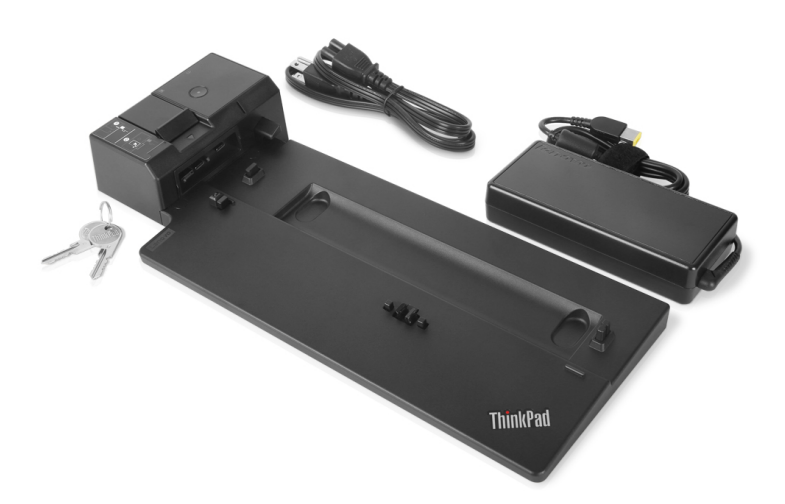

Video Display support Matrix and the state of the state of the Back to top Back to top

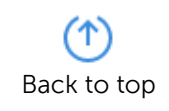

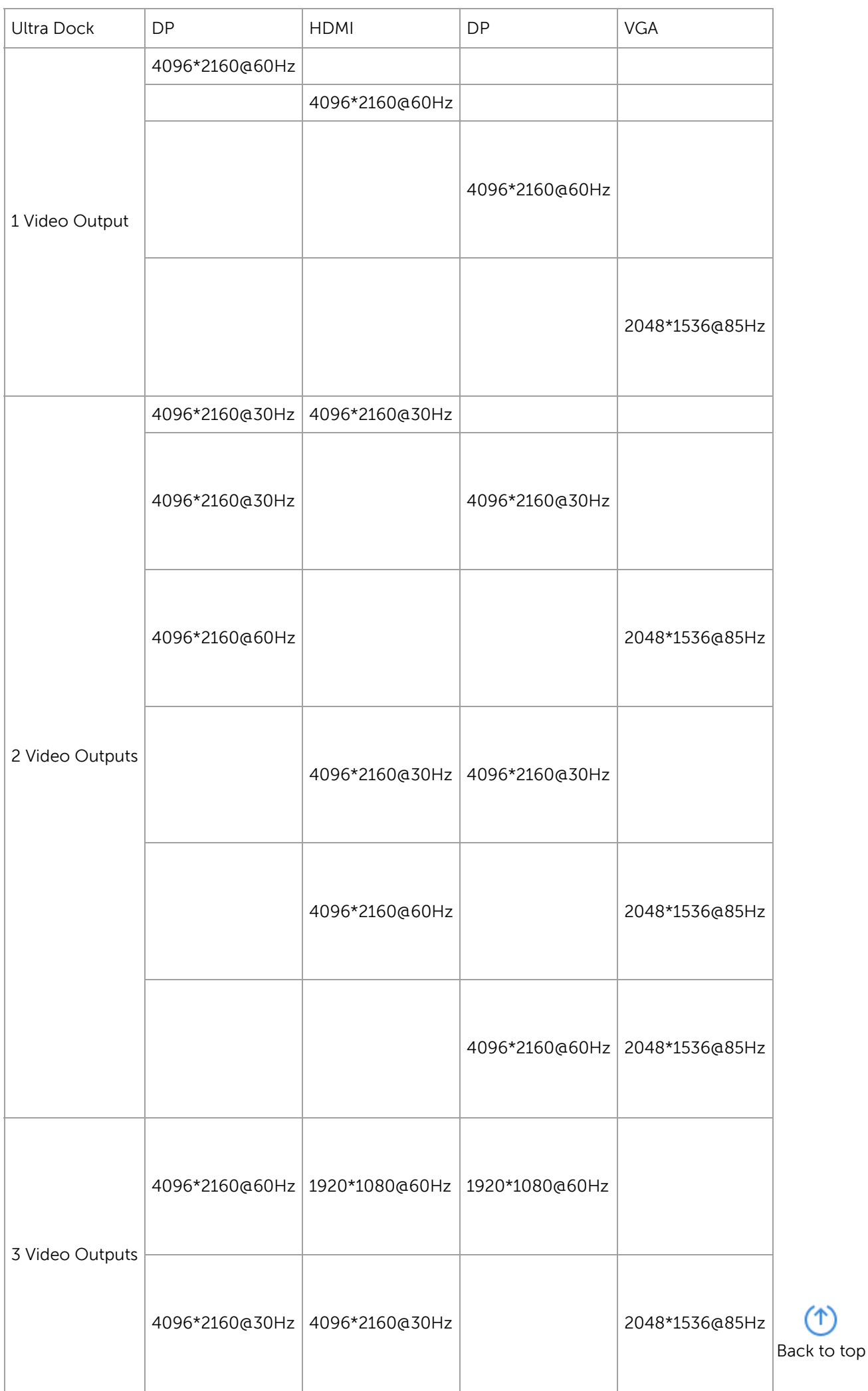

Y)

#### ThinkPad Hybrid USB-C and USB-A Dock (40AF, 40AF0135XX) [\(https://support.lenovo.com/us/en/solutions/PD500180\)](https://support.lenovo.com/us/en/solutions/PD500180)

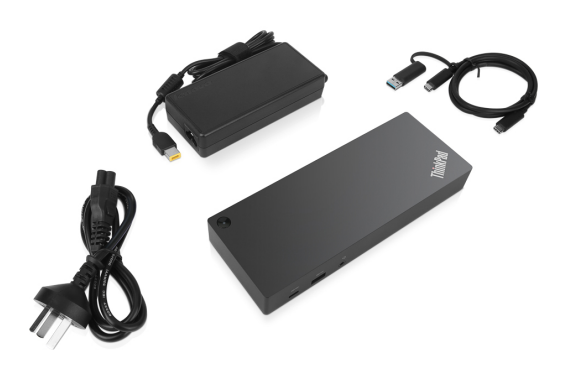

#### Video Display support Matrix

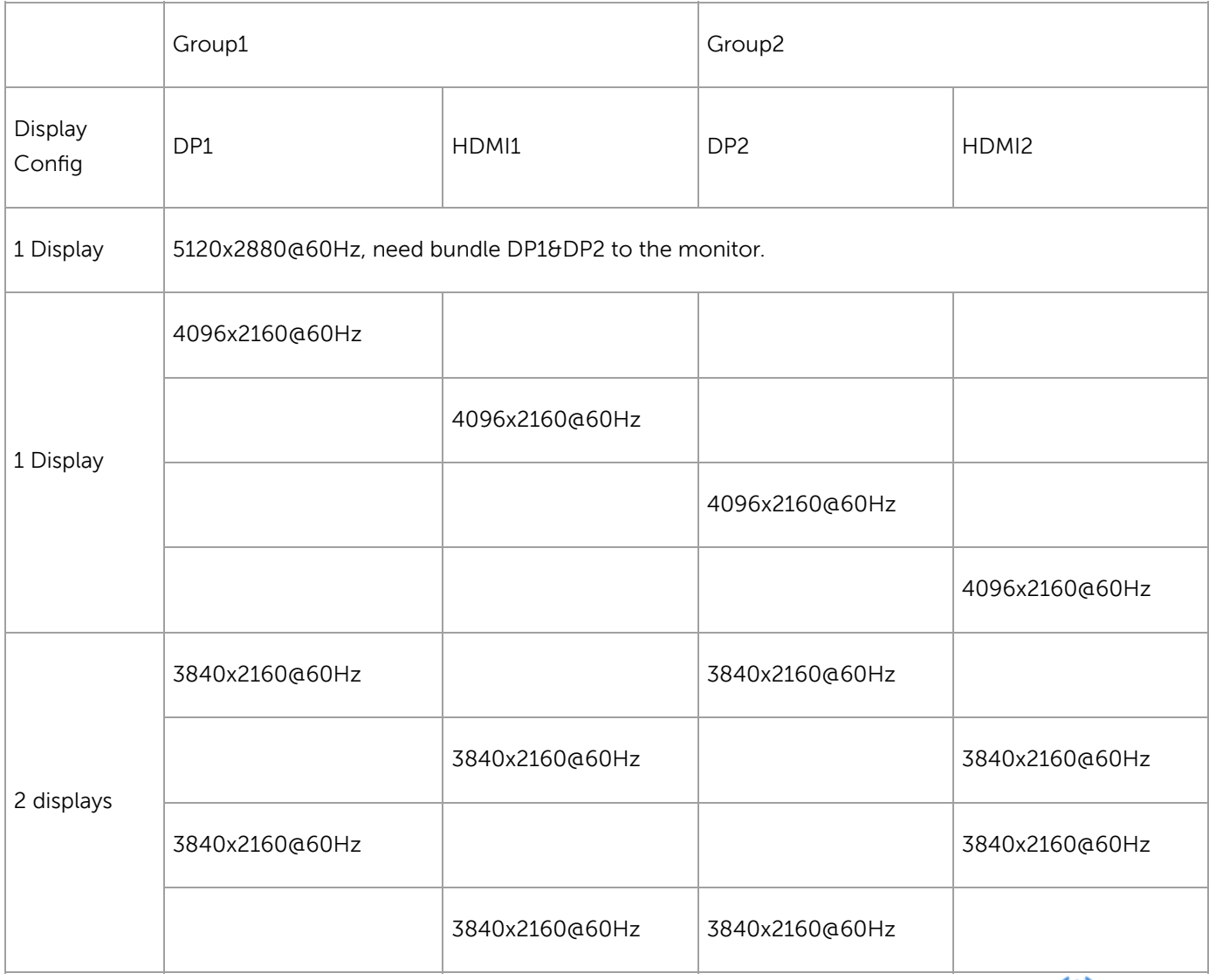

Υ Back to top

<span id="page-7-0"></span>ThinkPad Thunderbolt 3 Dock (40AC, 40AC0135XX) [\(https://support.lenovo.com/us/en/solutions/acc100356\)](https://support.lenovo.com/us/en/solutions/acc100356)

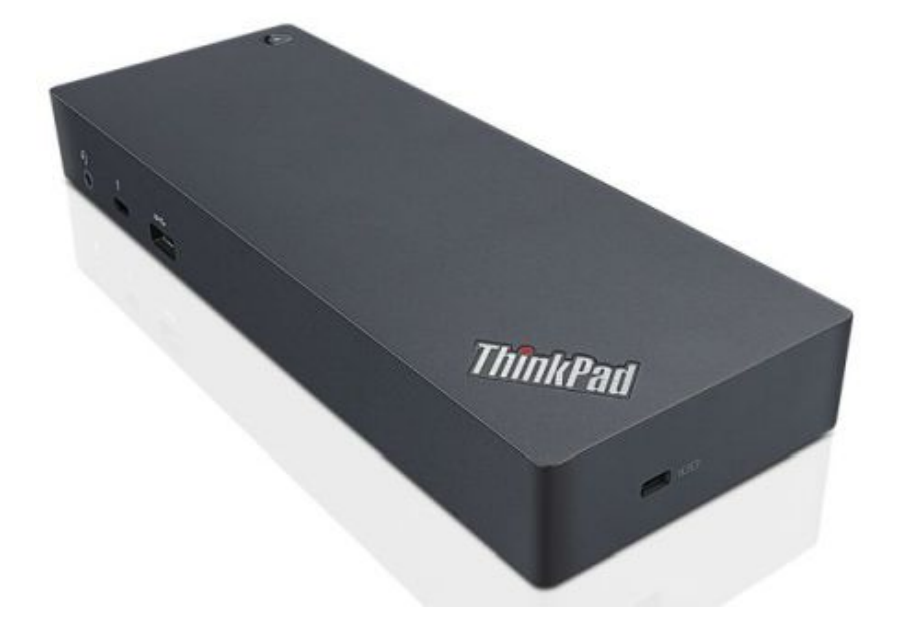

Maximum Resolution/ Refresh Rate Support

The following matrix shows the multi video outputs with maximum resolution on compatible ThinkPad systems docked with ThinkPad Thunderbolt 3 Dock.

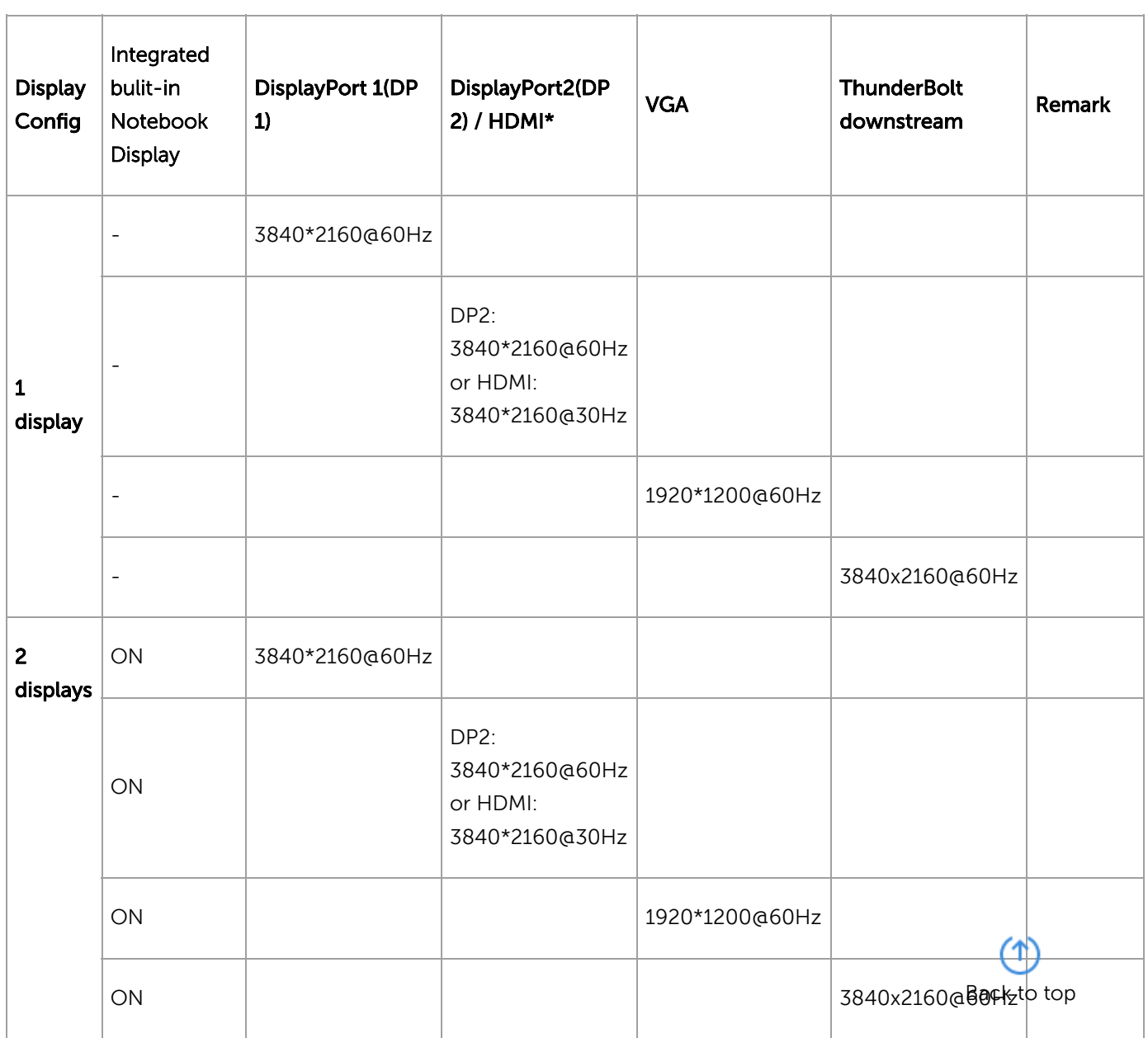

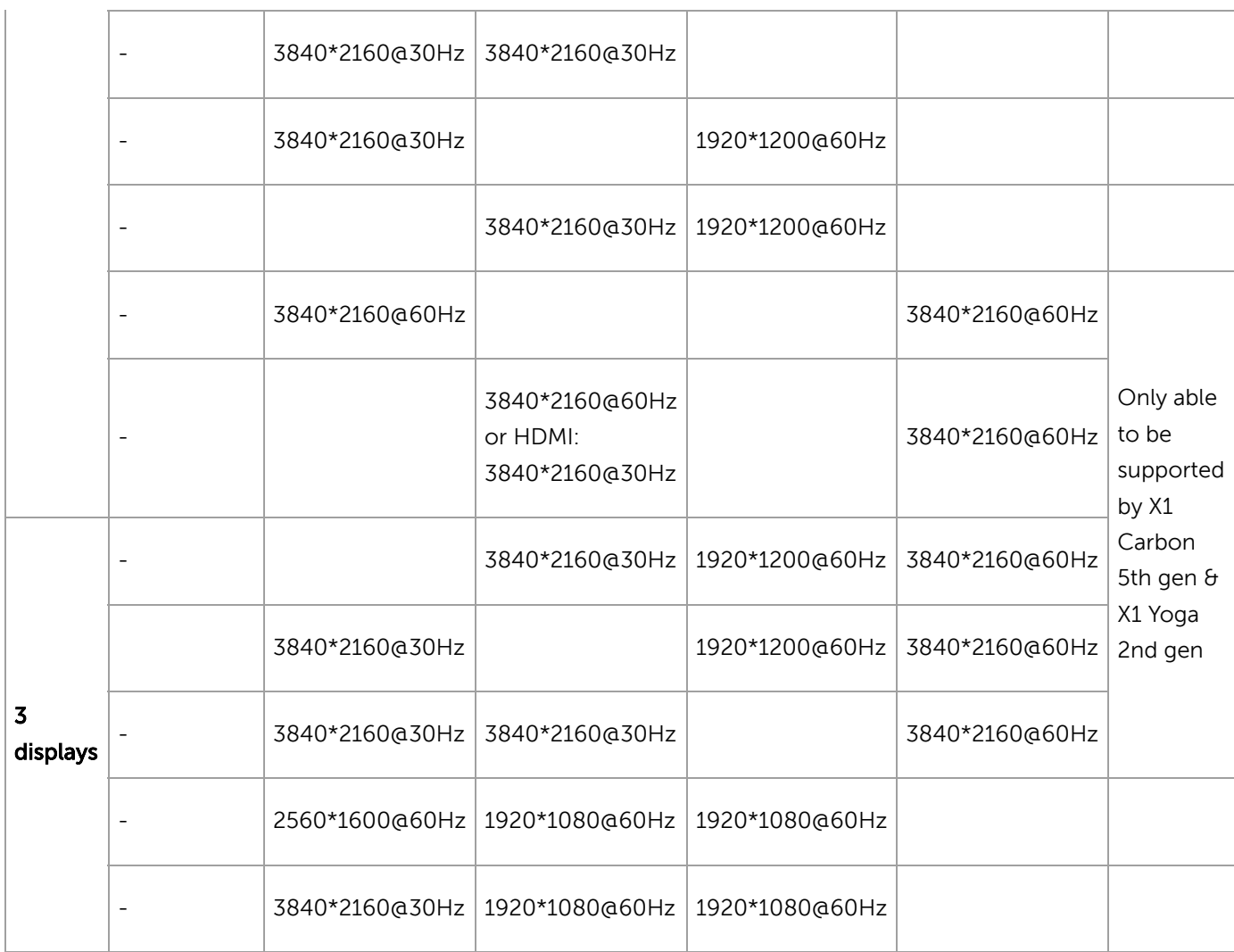

\* Note: DisplayPort 2 & HDMI can only has one output at a time

ThinkPad USB-C Dock (40A9, 40A90090XX)

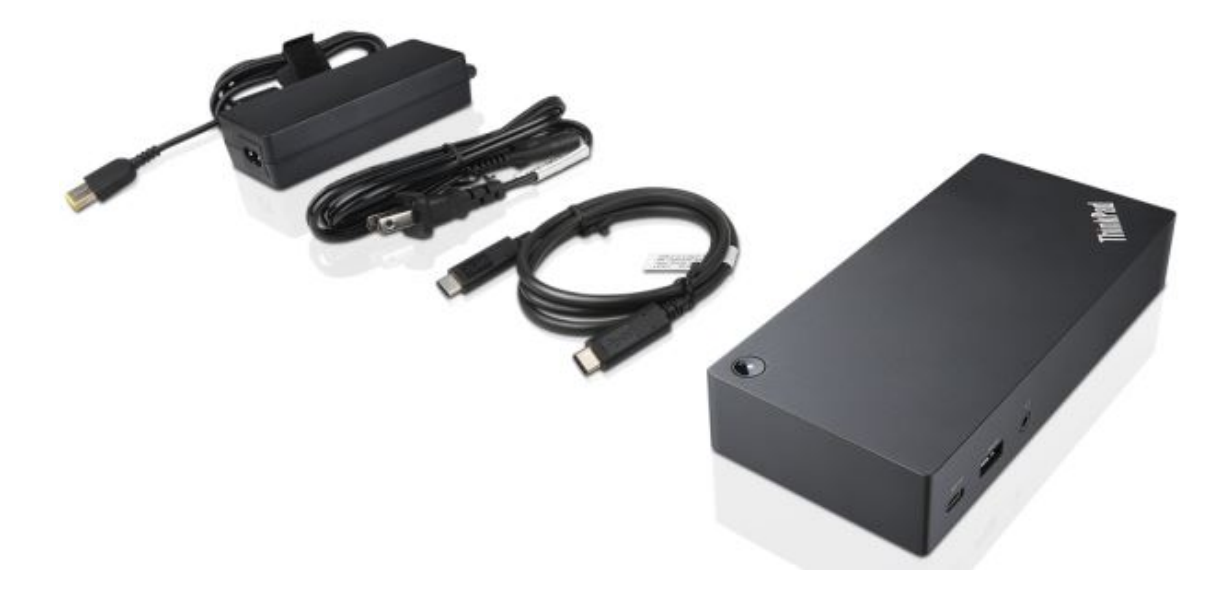

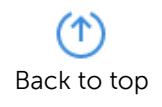

#### Maximum Resolution/ Refresh Rate Support

The following matrix shows the video capability of USB-C dock is able to achieve. Actual video output on the dock is based on system video performance since the video signal is passing through from system to the USB-C dock..

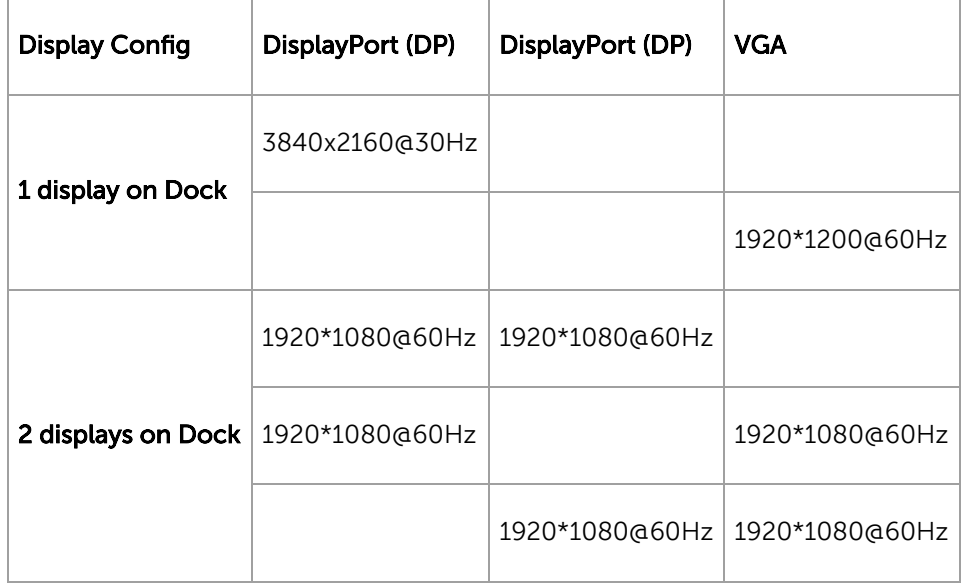

#### ThinkPad USB-C Dock Gen 2(40AS, 40AS0090XX)

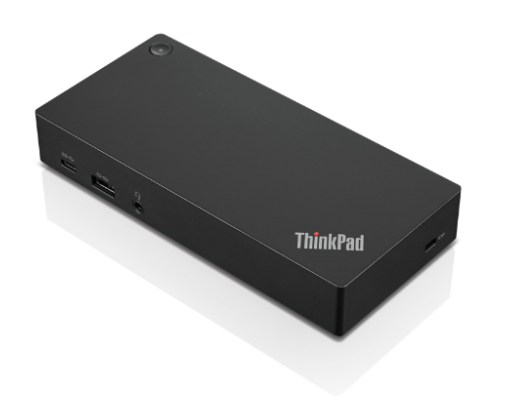

#### Maximum Resolution/ Refresh Rate Support

The following matrix shows the video capability of USB-C dock Gen2 is able to achieve. Actual video output on the dock is based on system video performance since the video signal is passing through from system to the dock.

A, Below matrix shows video resolution on ThinkPad USB-C systems (DP1.4):

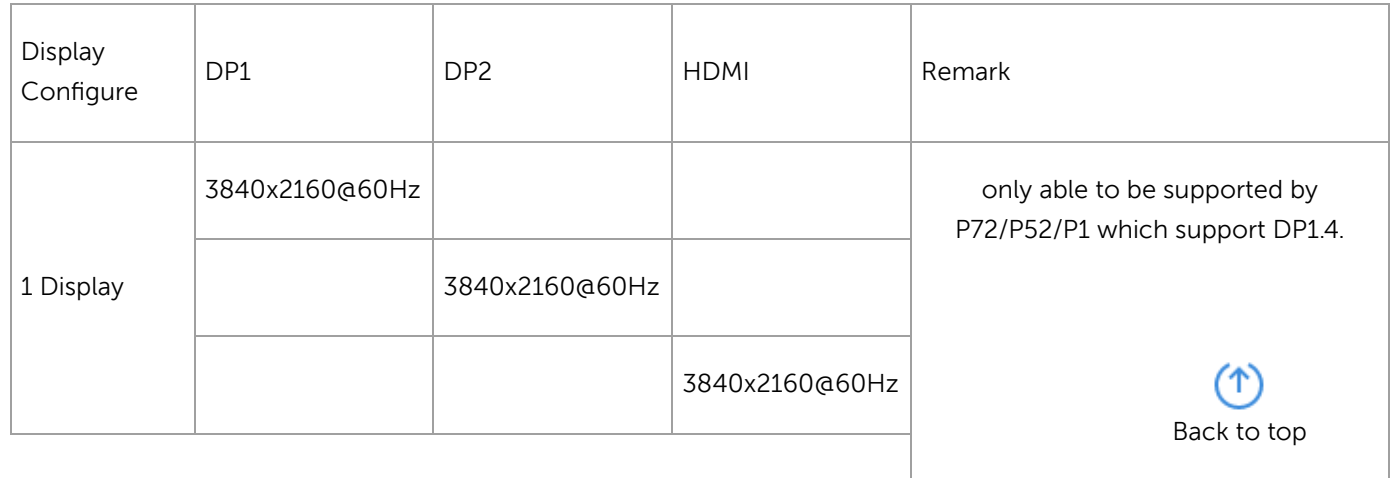

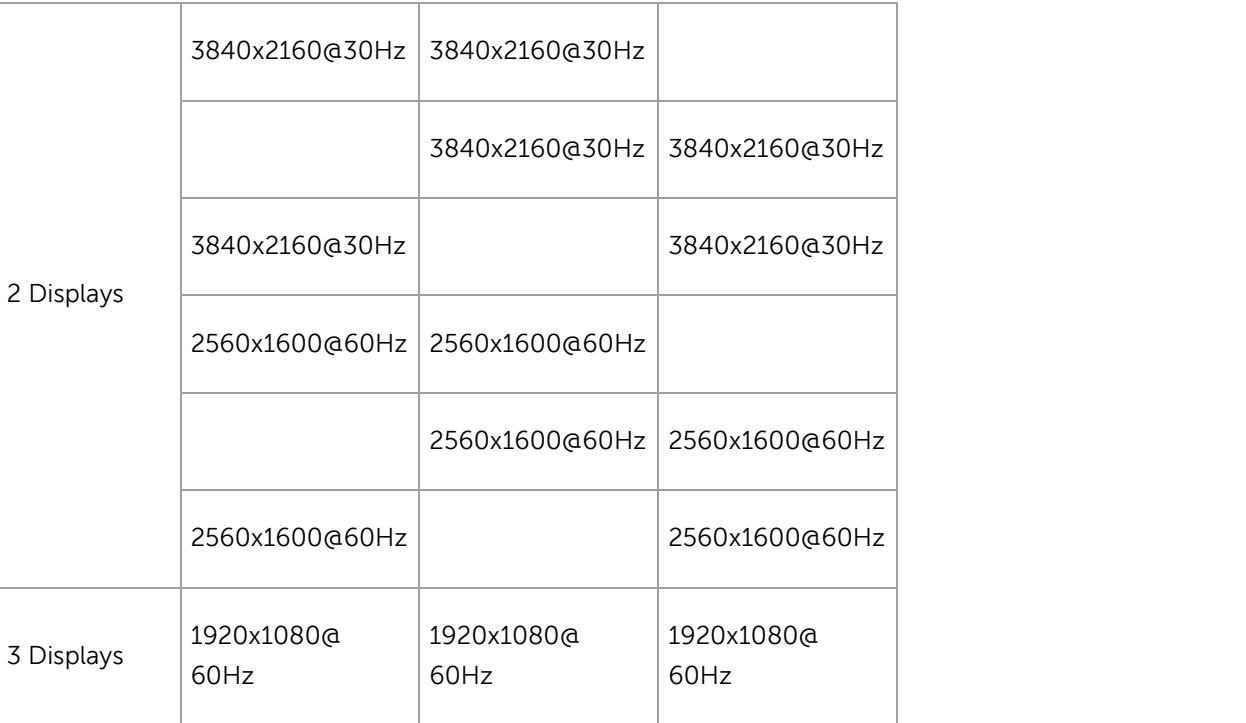

B, Below matrix shows video resolution on ThinkPad USB-C systems (DP1.2)

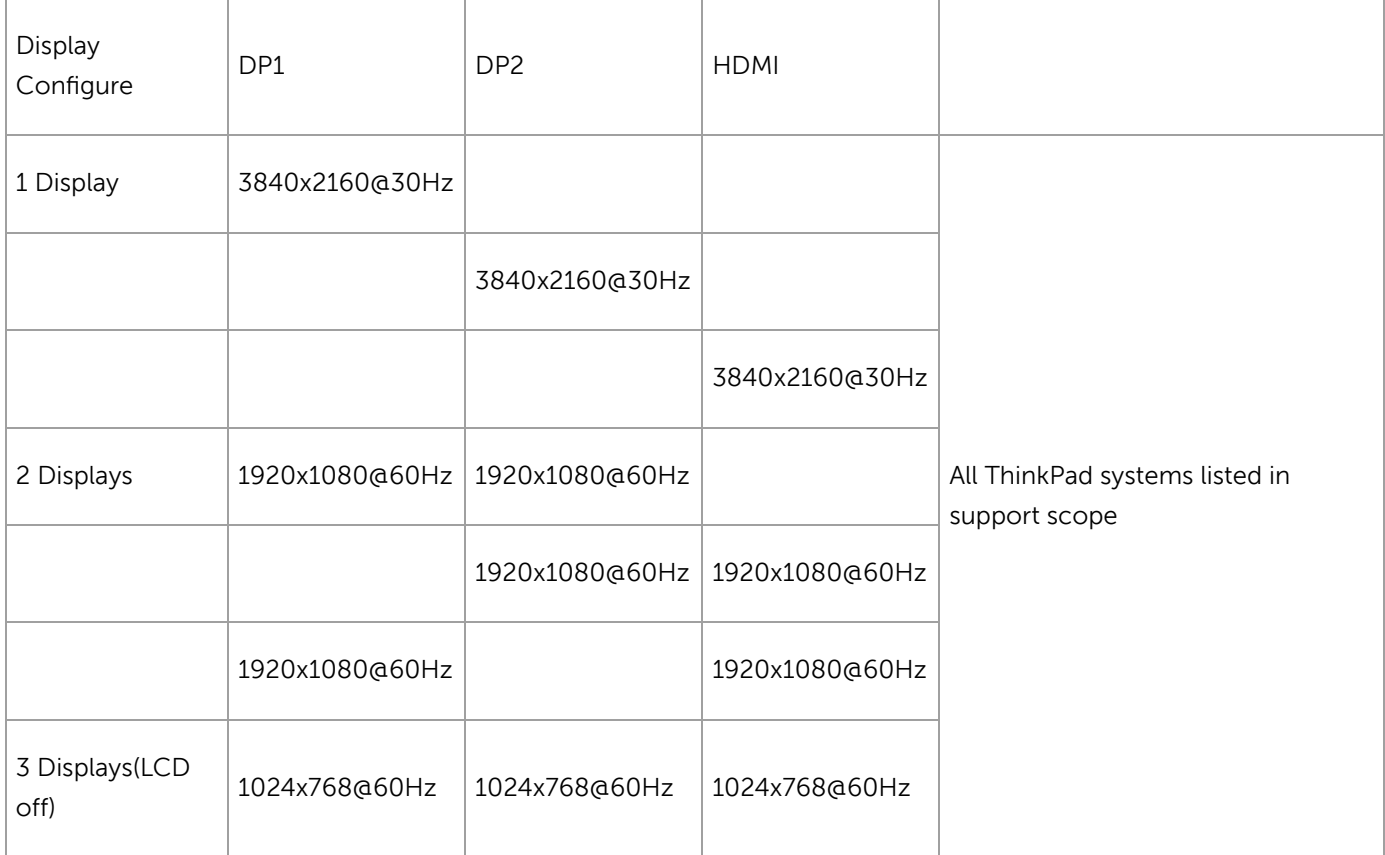

ThinkPad Workstation Dock (40A5, 40A50230XX) [\(/redirect/B697B003-94C2-418E-914F-23C201052DB1\)](https://support.lenovo.com/redirect/B697B003-94C2-418E-914F-23C201052DB1)

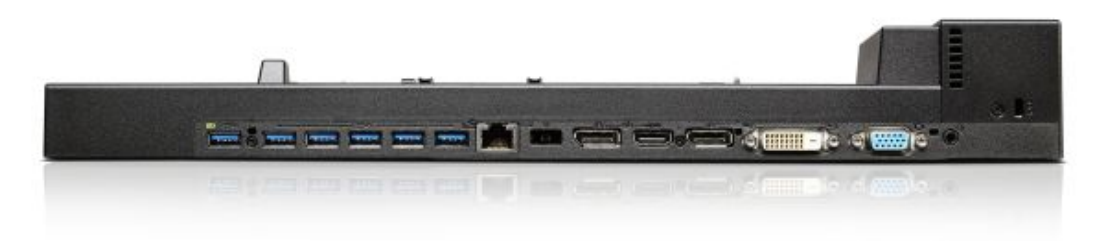

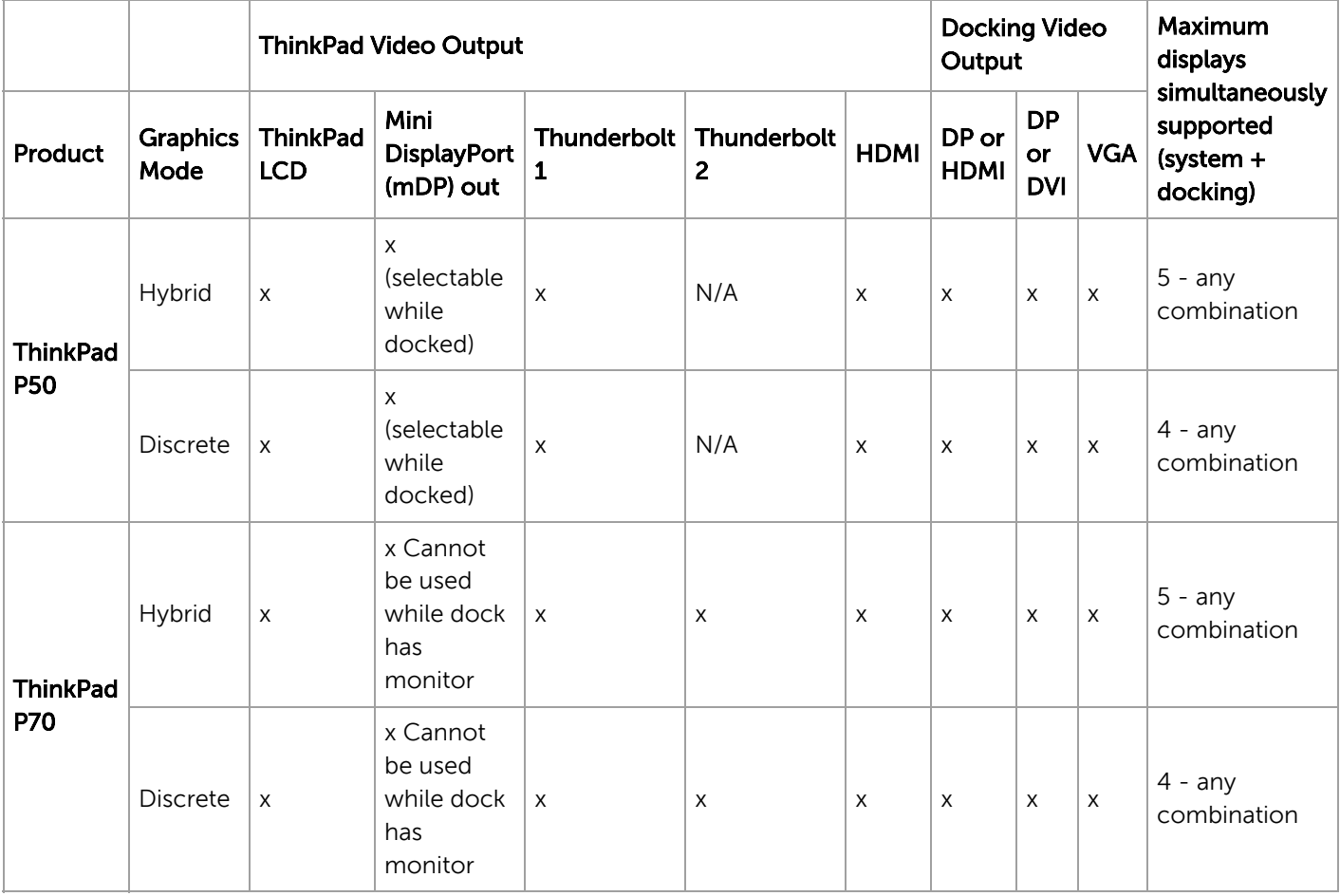

#### Maximum Resolution/ Refresh Rate Support

The following matrix shows the video capability of Workstation dock is able to achieve. Actual video output on the dock is based on system video performance since the video signal is passing through from system to the Workstation dock.

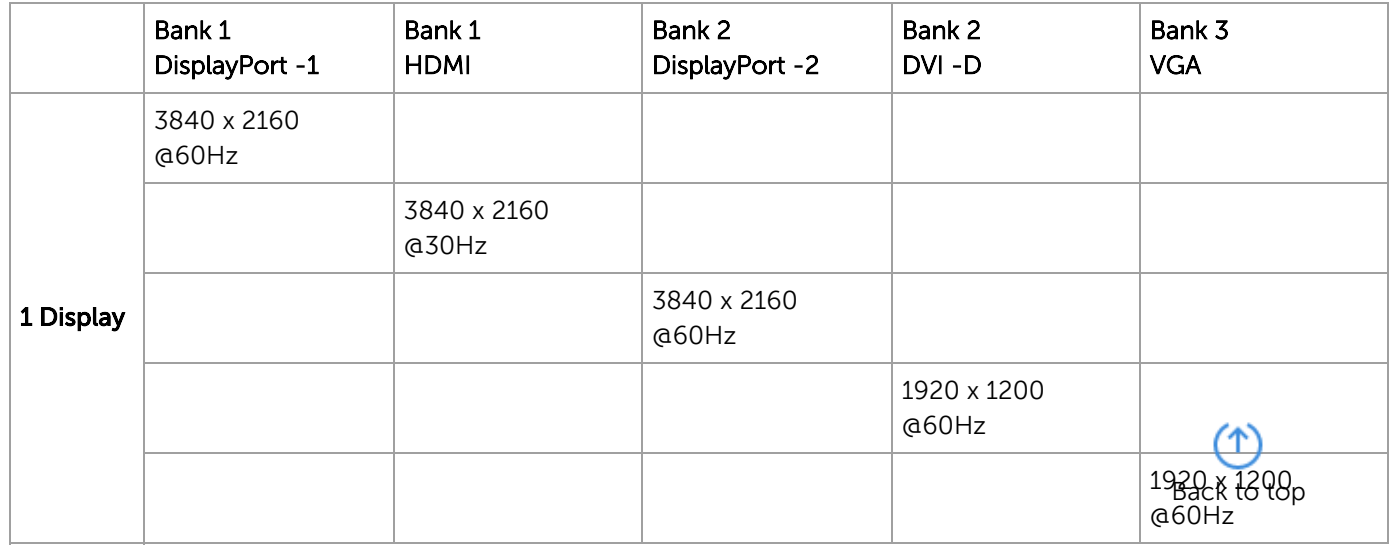

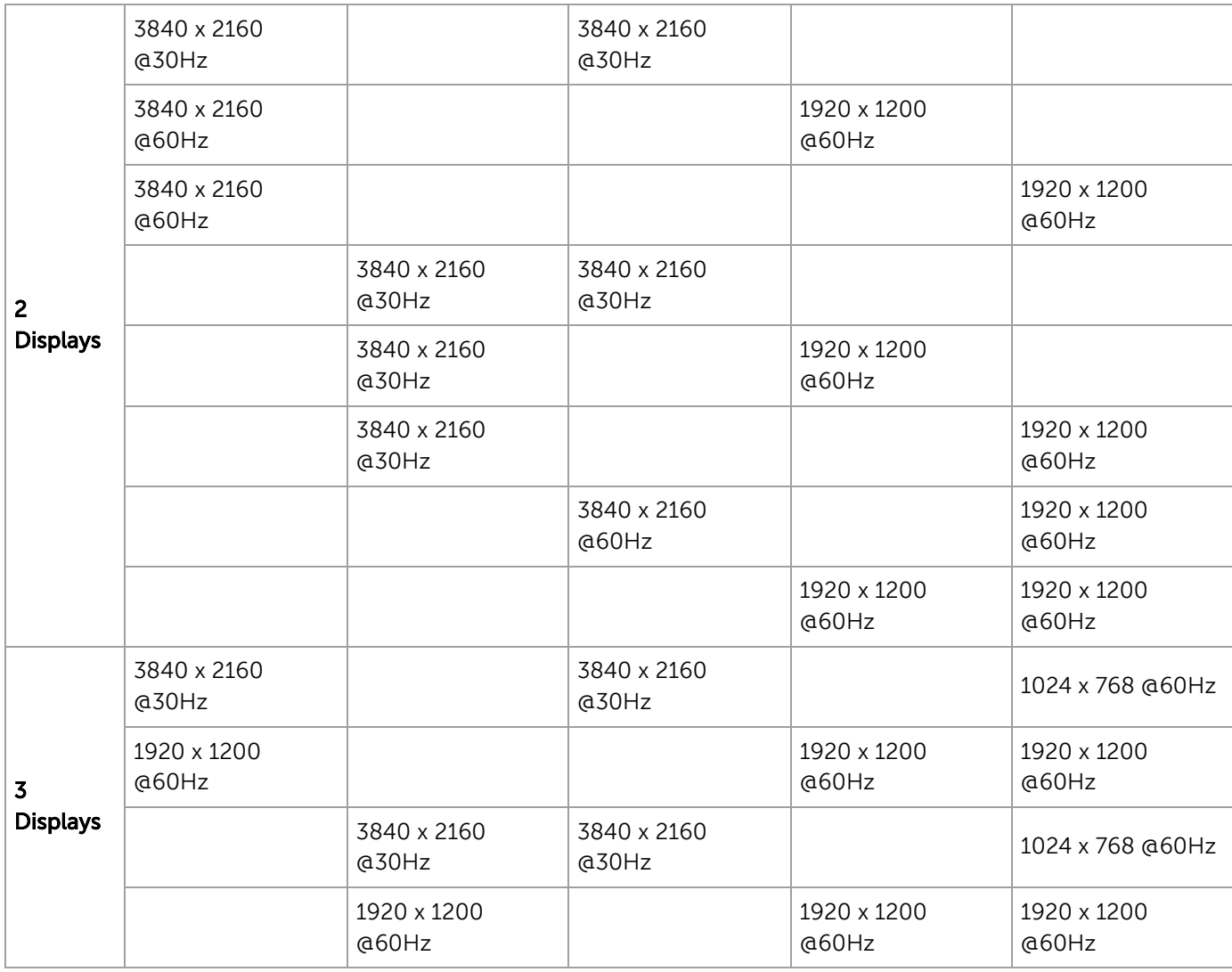

#### ThinkPad OneLink+ Dock (40A4, 40A40090XX) [\(/documents/acc100252\)](https://support.lenovo.com/documents/acc100252)

4k2k Display Capability:

The following matrix shows the multi video outputs with maximum resolution on ThinkPad Yoga 260 docked with ThinkPad OneLink+ Dock

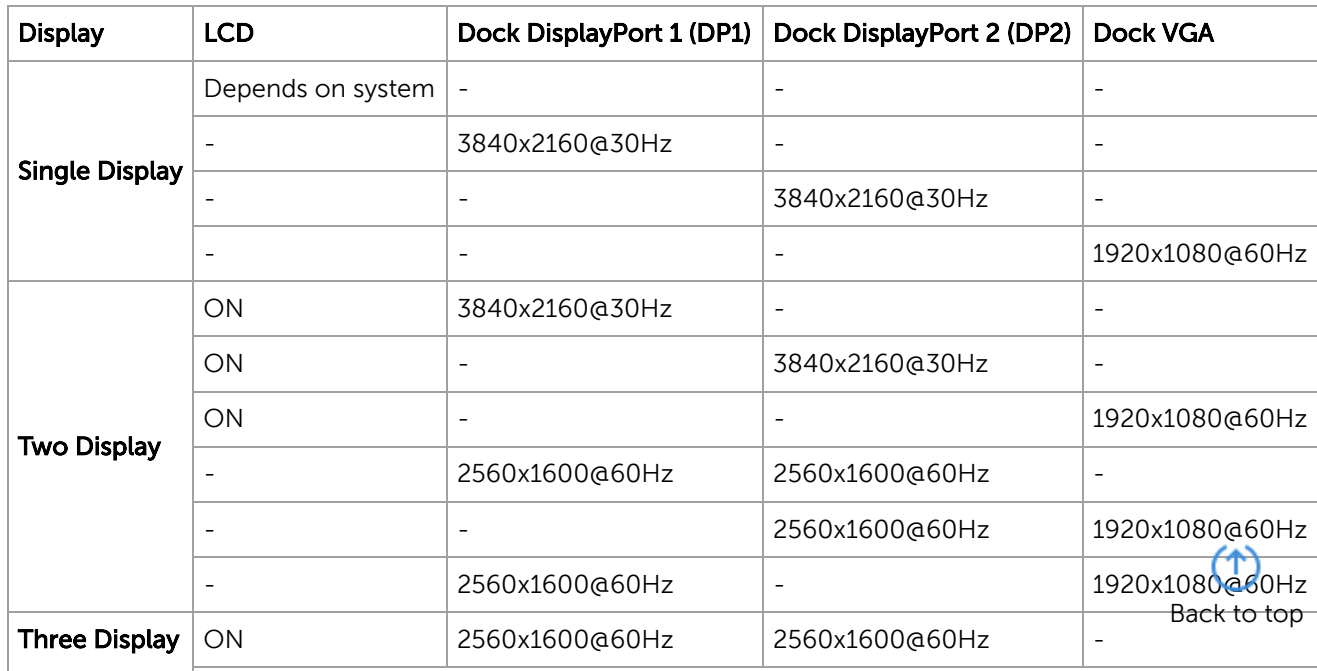

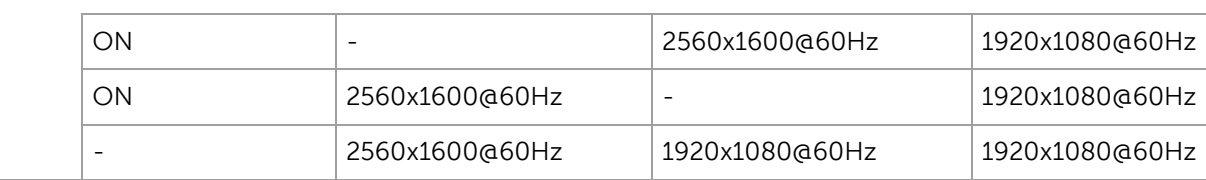

Notice: As long as you attached a 4K monitor to the dock, regardless what resolution you set up, your display capability is limited to single external monitor output. It s not supported to attach a second monitor.

## Maximum Resolution / Refresh Rate Support

The following matrix shows the video capability of OneLink+ dock is able to achieve. Actual video output on the dock is based on system video performance since the video signal is passing through from system to the OneLink+ dock.

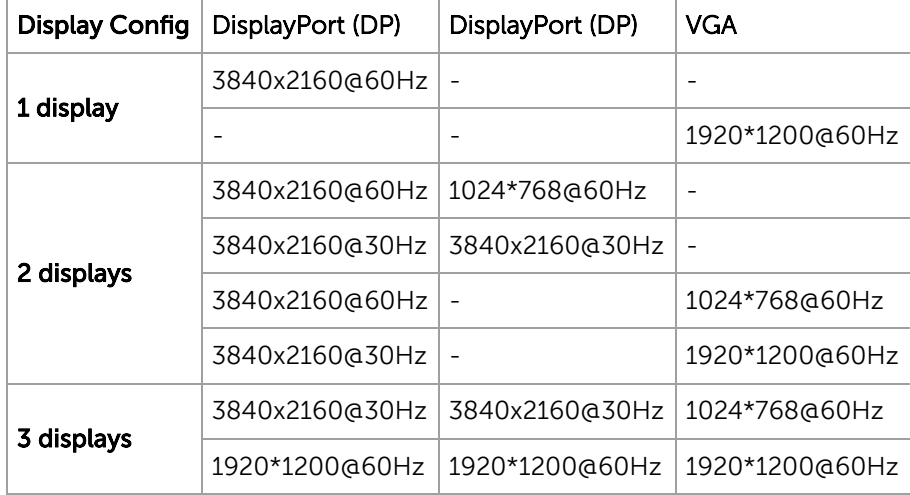

#### PXE (Preboot Execution Environment) Boot Support

ThinkPad OneLink+ dock allows to PXE boot your ThinkPad OneLink+ system via a network. Please ensure your system BIOS and OneLink+ dock driver are the latest version, or upgrade them to the latest by System Update.

ThinkPad Basic Dock (40A0, 40A00000WW), ThinkPad Basic Dock 65W (40A00065XX), ThinkPad Basic Dock 90W (40A00090XX [\(/documents/pd027983\)\)](https://support.lenovo.com/documents/pd027983)

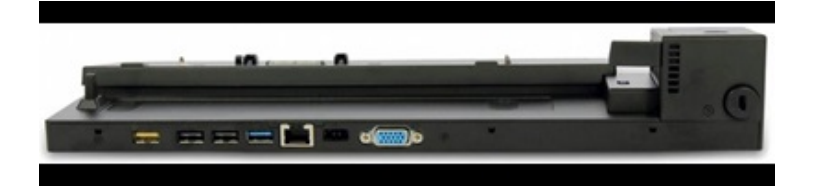

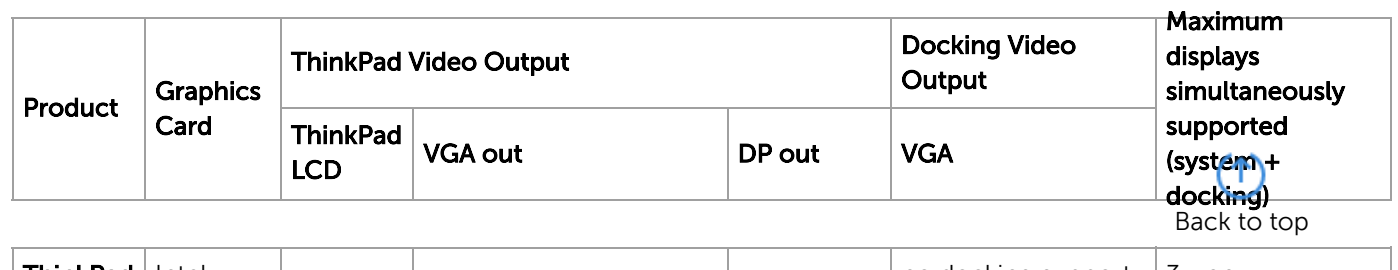

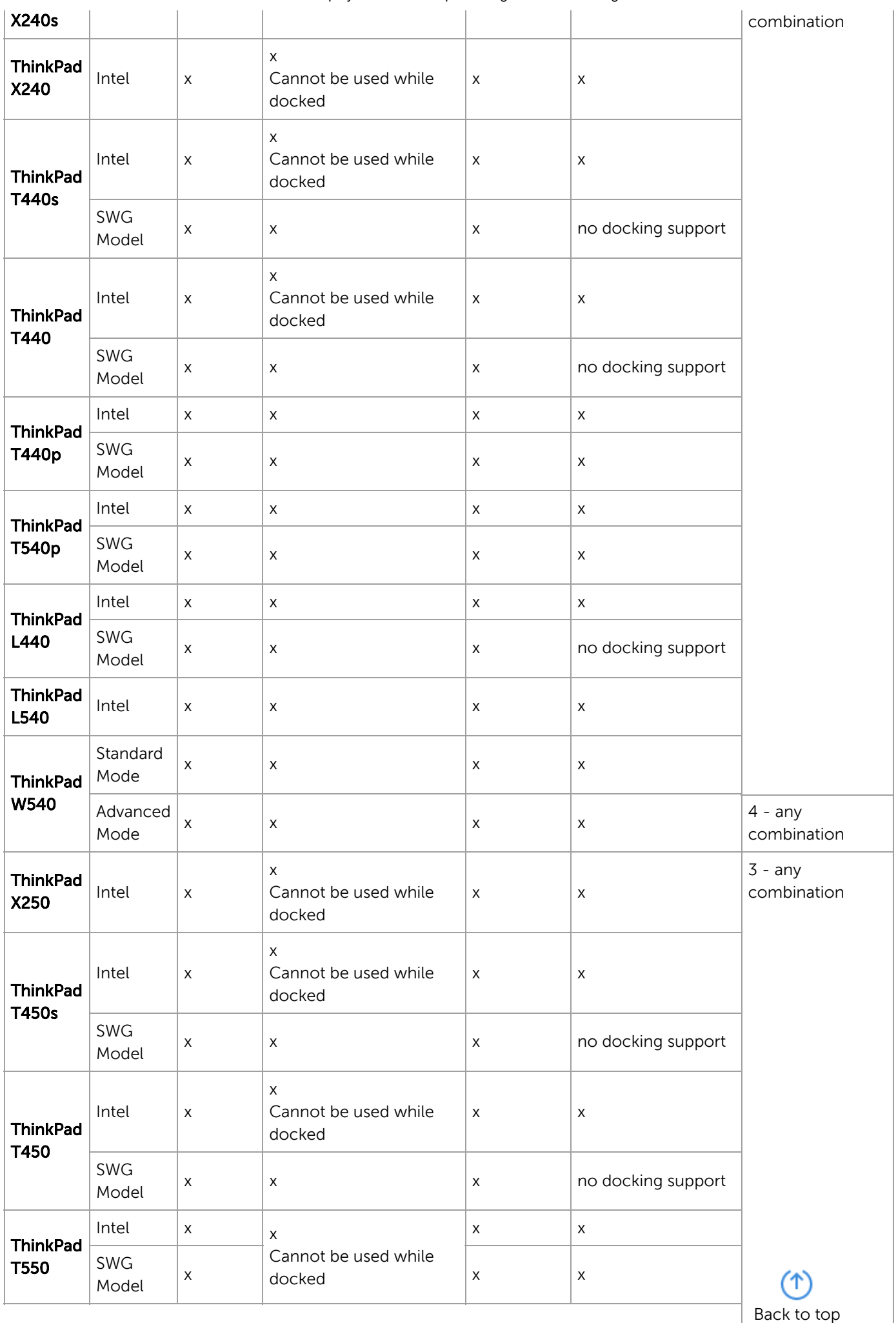

**ThinkPad** Intel  $x$  x  $x$  x  $x$  x x x

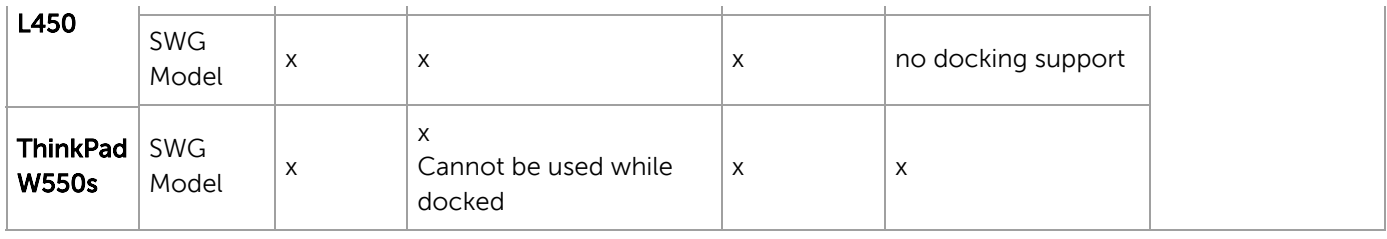

#### Note:

- For X240, T440s, T440, X250, T450s, T450, T550, and W550s Intel Graphics both System VGA and Display output of Docking station can't be used at the same time. When Docking station is used, system has to be attached/detached to Docking station after removing VGA cable from system VGA connector.
- SWG Model means the system has both Intel integrated graphics and discrete graphics inside.

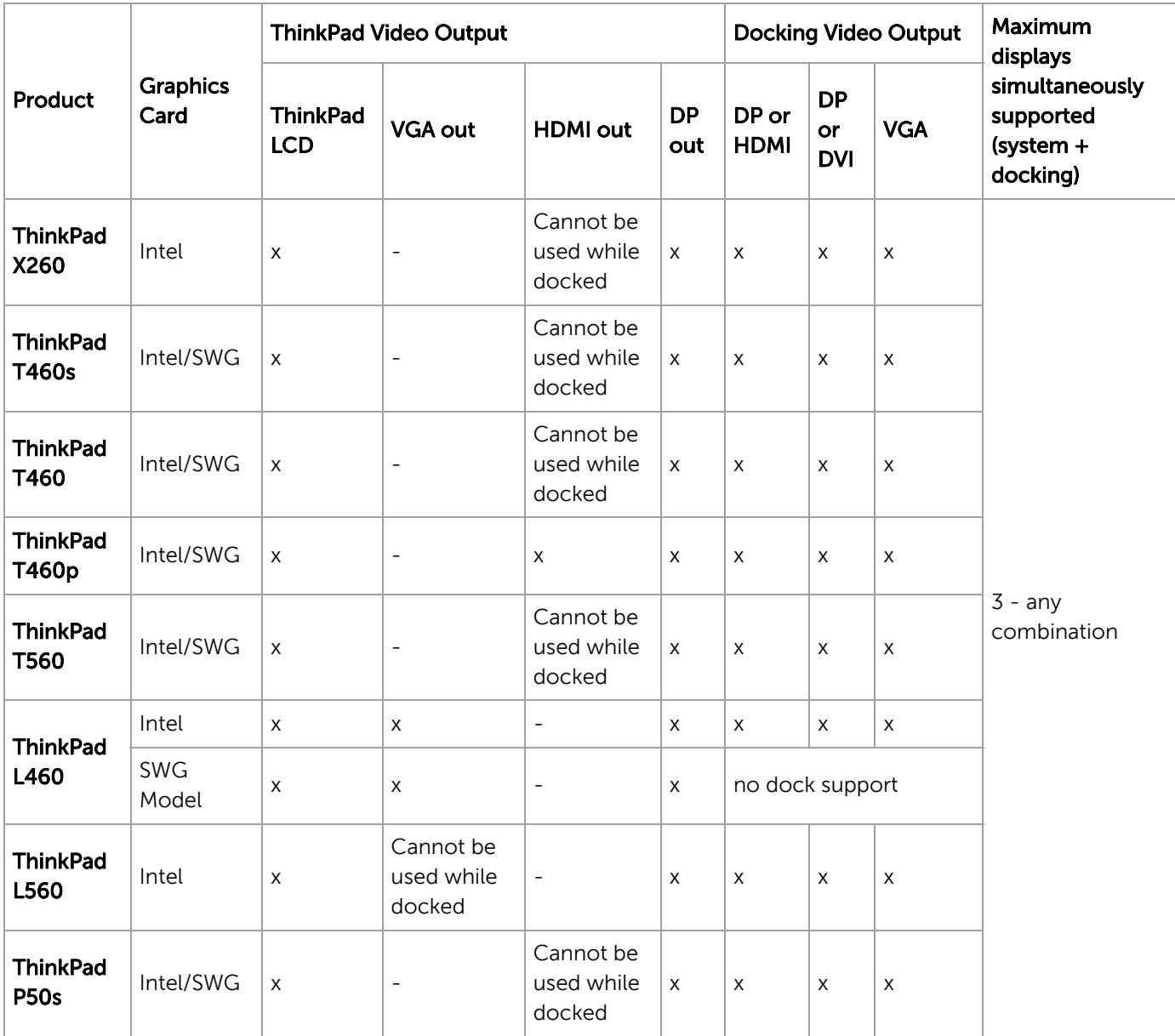

#### Note:

- For system with Intel Graphics, VGA / HDMI on system and VGA on dock cannot output at the same time. When Docking station is used, system has to be attached/detached to Docking station after removing VGA cable from system VGA connector.
- SWG Model means the system has both Intel integrated graphics and discrete graphics inside. ↑

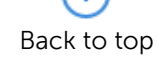

#### Maximum Resolution/ Refresh Rate Support

The following matrix shows the video capability of ThinkPad Basic dock is able to achieve. Actual video output on the dock is based on system video performance since the video signal is passing through from system to the Basic dock.

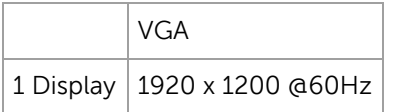

#### ThinkPad Pro Dock 65W (40A1, 40A10065XX), 90W (40A1, 40A10090XX) [\(/documents/pd027981\)](https://support.lenovo.com/documents/pd027981)

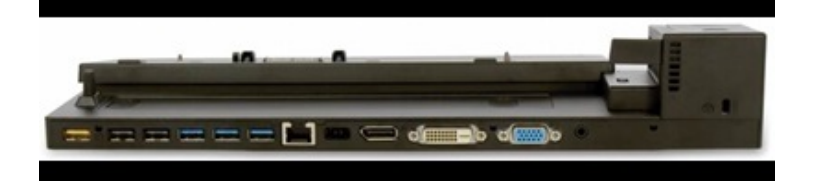

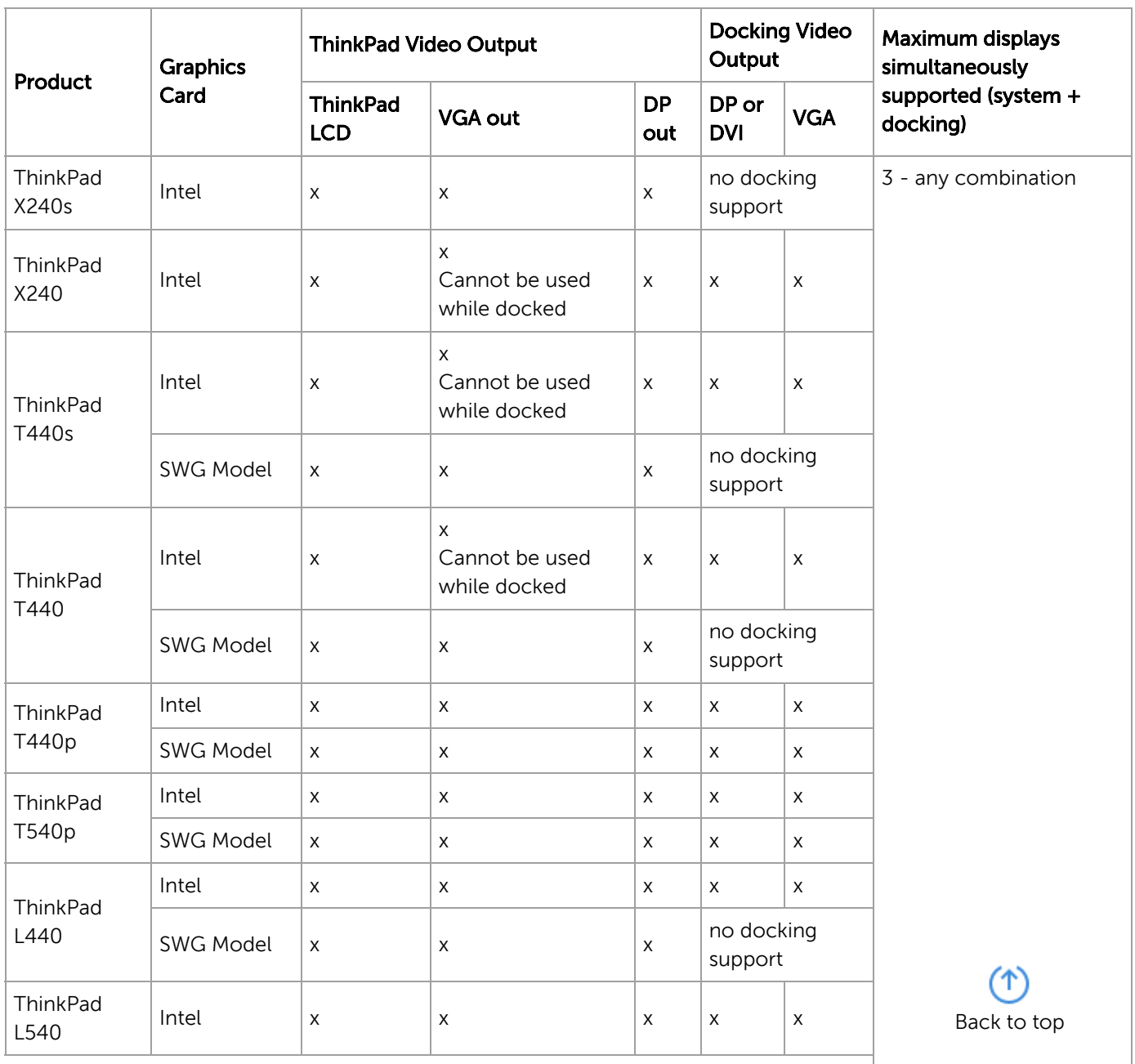

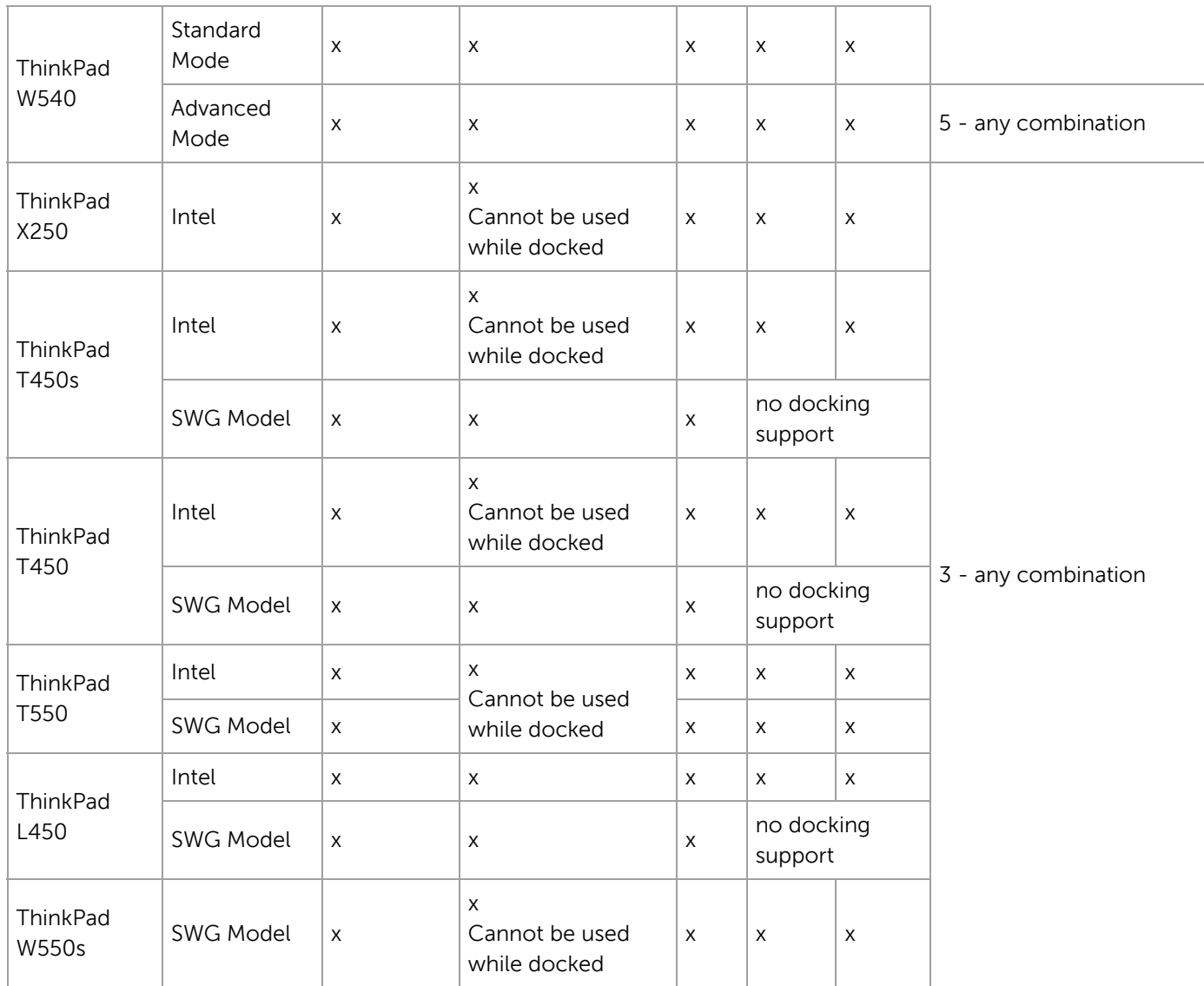

#### Note:

- For X240, T440s, T440, X250, T450s, T450, T550, and W550s Intel Graphics both System VGA and Display output of Docking station can't be used at the same time. When Docking station is used, system has to be attached/detached to Docking station after removing VGA cable from system VGA connector.
- SWG Model means the system has both Intel integrated graphics and discrete graphics inside.

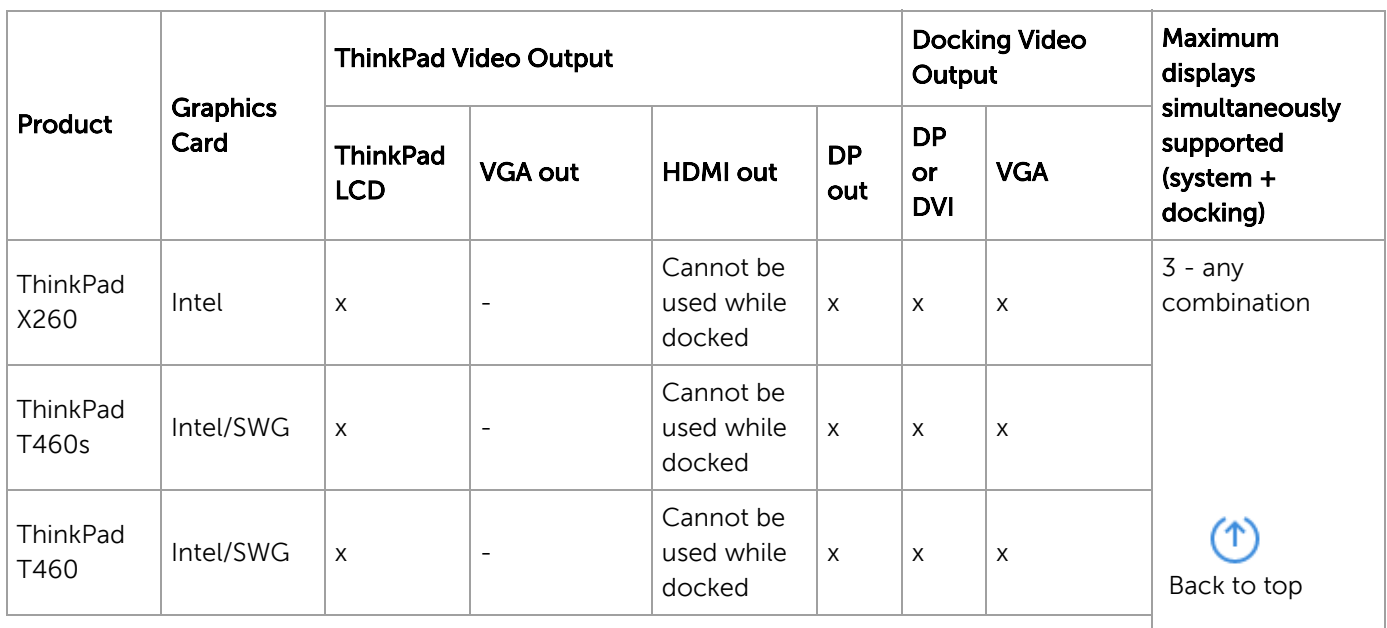

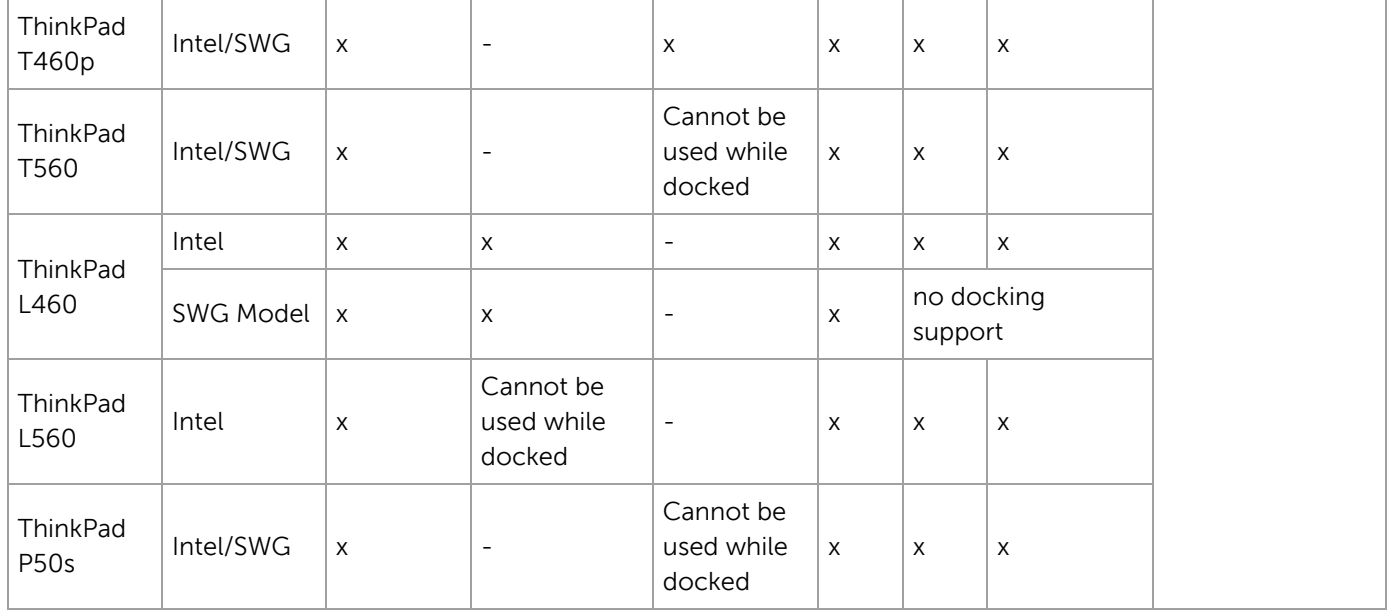

#### Note:

• For system with Intel Graphics, VGA / HDMI on system and VGA on dock cannot output at the same time. When Docking station is used, system has to be attached/detached to Docking station after removing VGA cable from system VGA connector.

SWG Model means the system has both Intel integrated graphics and discrete graphics inside. .

#### Maximum Resolution/ Refresh Rate Support

The following matrix shows the video capability of ThinkPad Pro dock is able to achieve. Actual video output on the dock is based on system video performance since the video signal is passing through from system to the Pro dock.

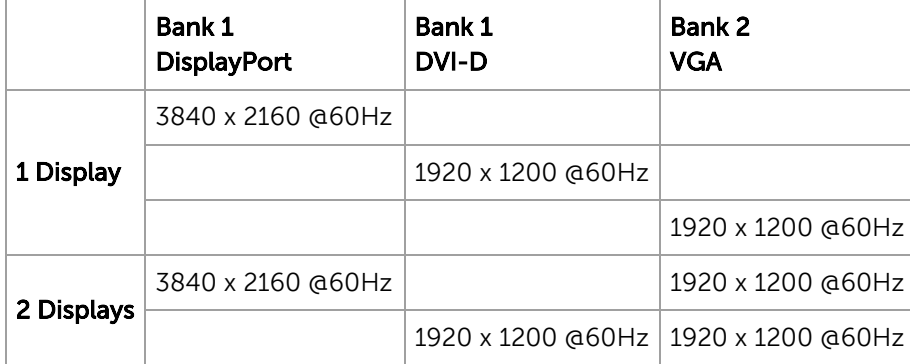

ThinkPad Ultra Dock 90W (40A2, 40A20090XX) [\(/documents/pd028010\)](https://support.lenovo.com/documents/pd028011) and ThinkPad Ultra Dock 135W, 170W (40A2, 40A20135XX, 40A20170XX) (/documents/pd028011)

19-6-2019 Display and Video Output Configurations - Docking Stations - NL

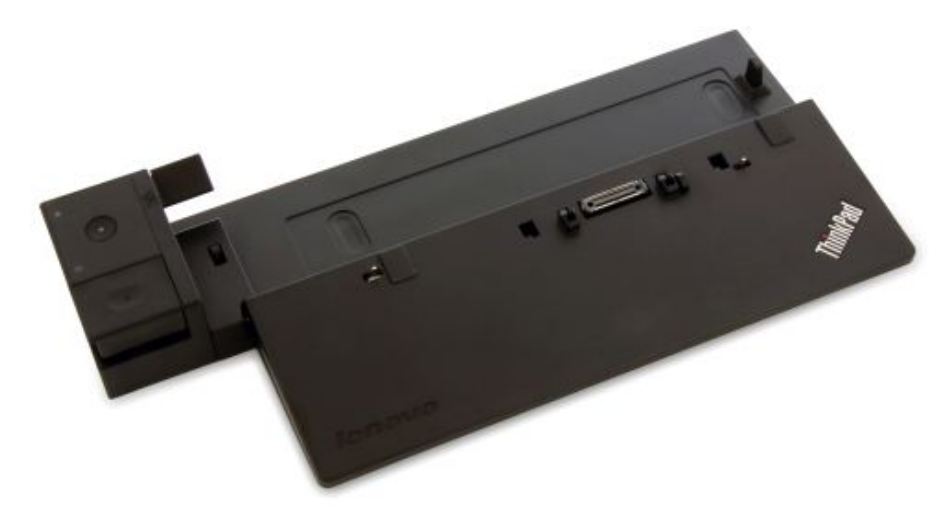

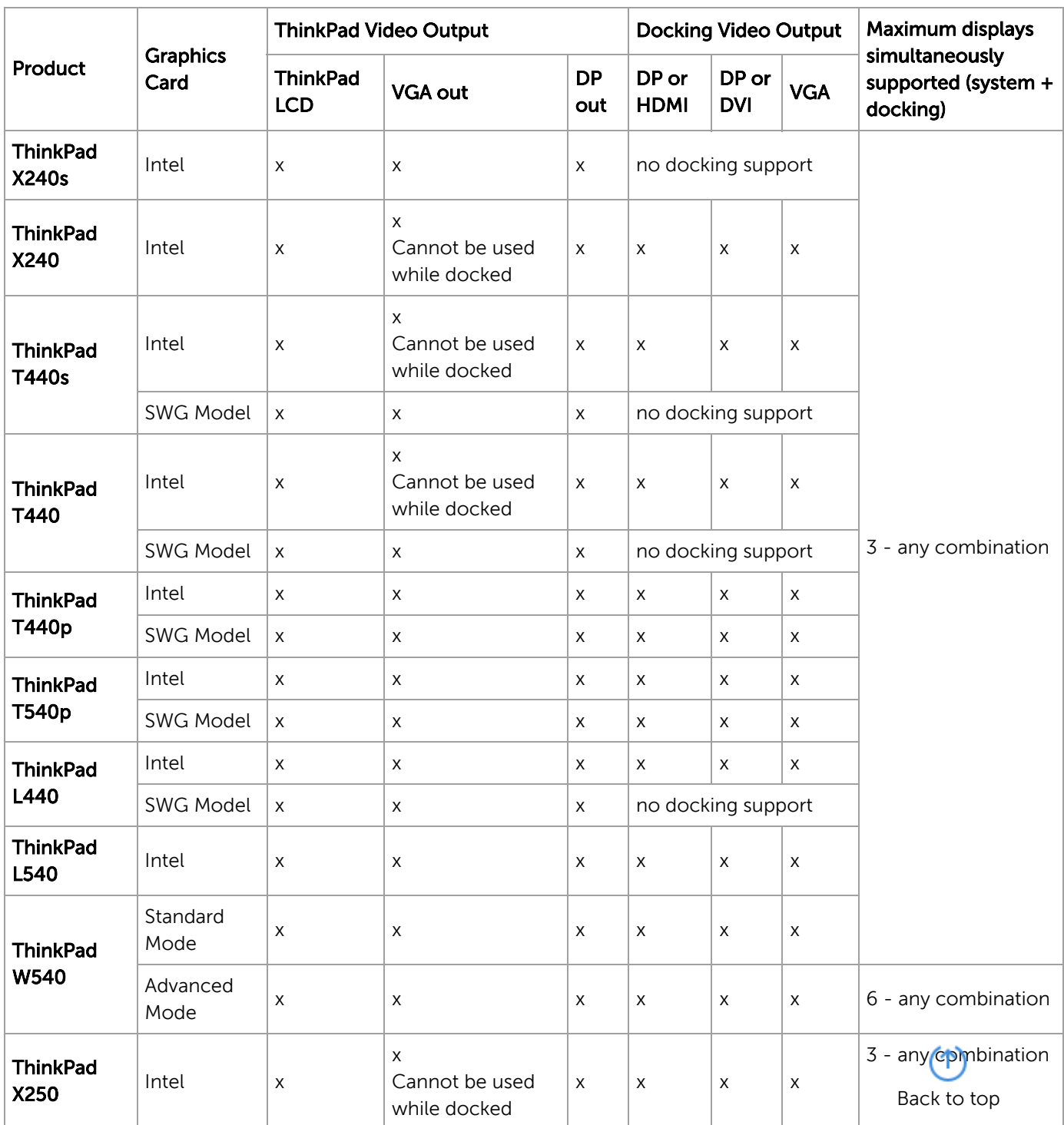

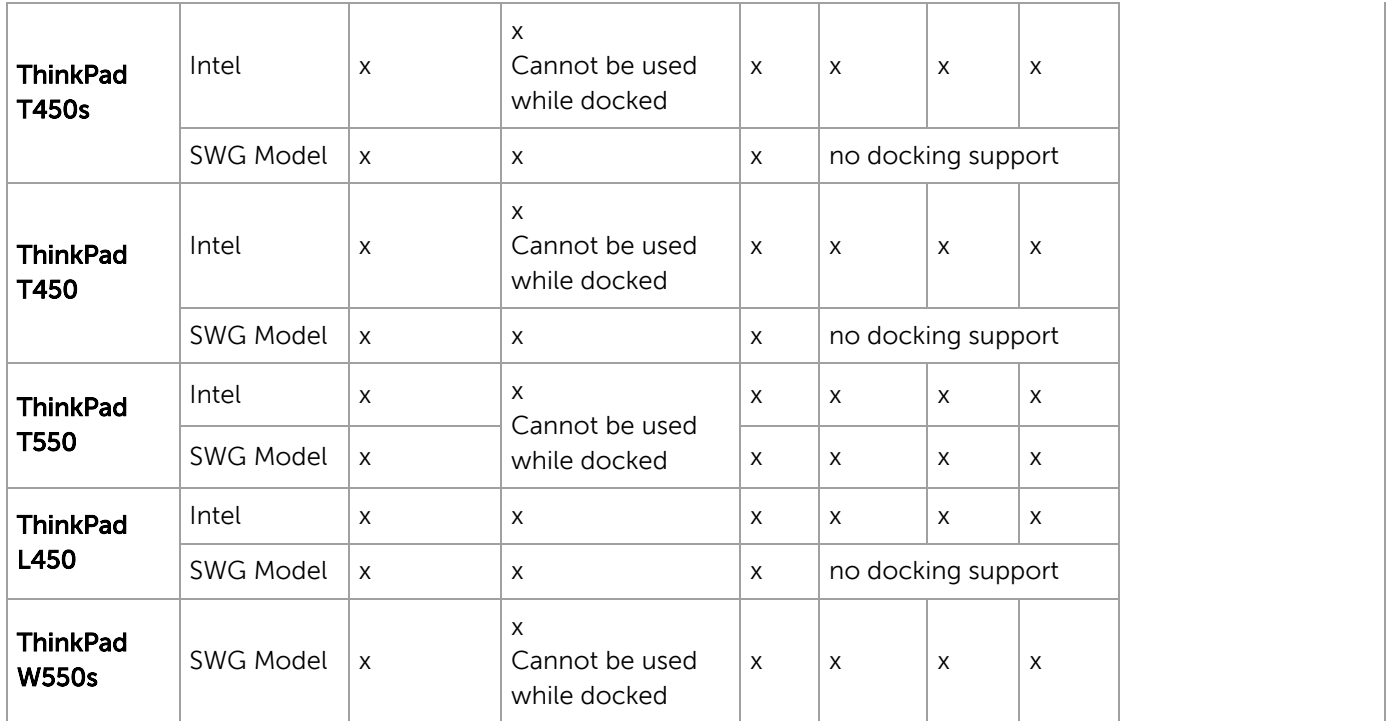

#### Note:

• For X240, T440s, T440, X250, T450s, T450, T550, and W550s Intel Graphics both System VGA and Display output of Docking station can't be used at the same time. When Docking station is used, system has to be attached/detached to Docking station after removing VGA cable from system VGA connector.

SWG Model means the system has both Intel integrated graphics and discrete graphics inside.

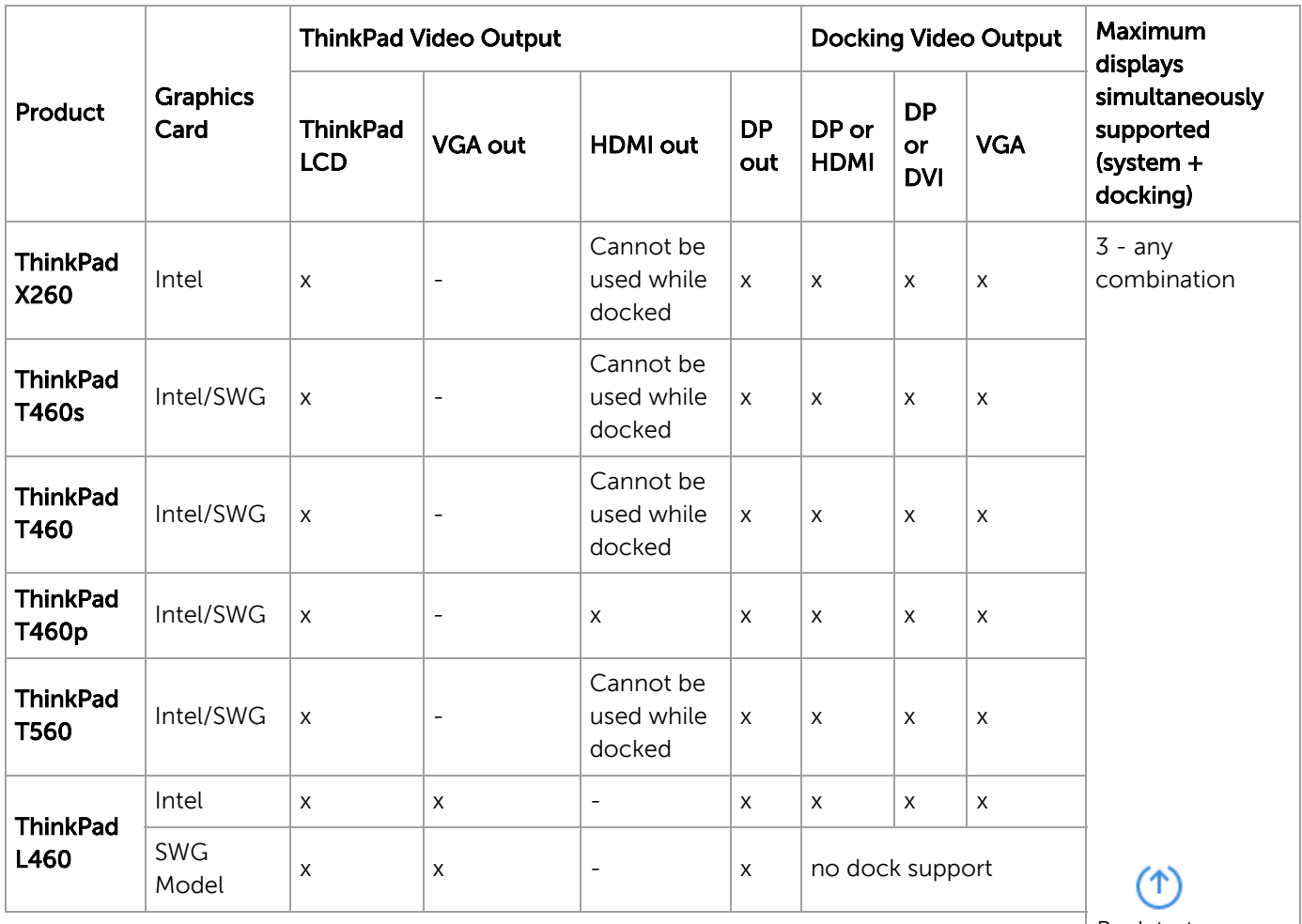

Back to top

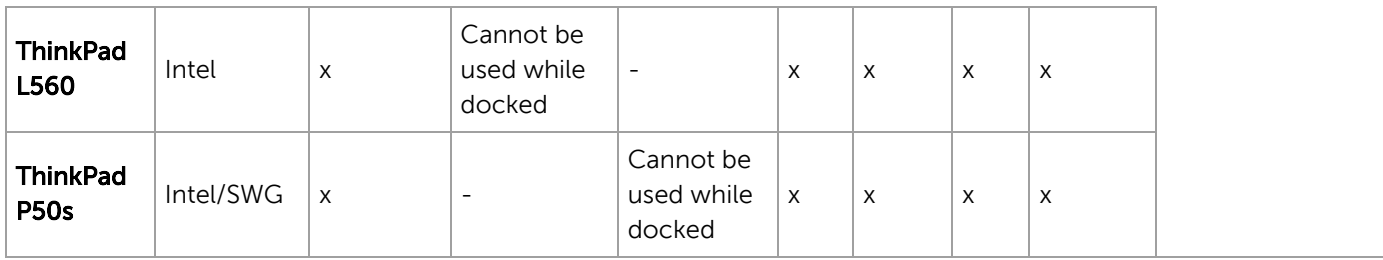

Note:

For system with Intel Graphics, VGA / HDMI on system and VGA on dock cannot output at the same time. When Docking station is used, system has to be attached/detached to Docking station after removing VGA cable from system VGA connector.

SWG Model means the system has both Intel integrated graphics and discrete graphics inside. .

#### Maximum Resolution/ Refresh Rate Support

The following matrix shows the video capability of ThinkPad Ultra dock is able to achieve. Actual video output on the dock is based on system video performance since the video signal is passing through from system to the Ultra dock.

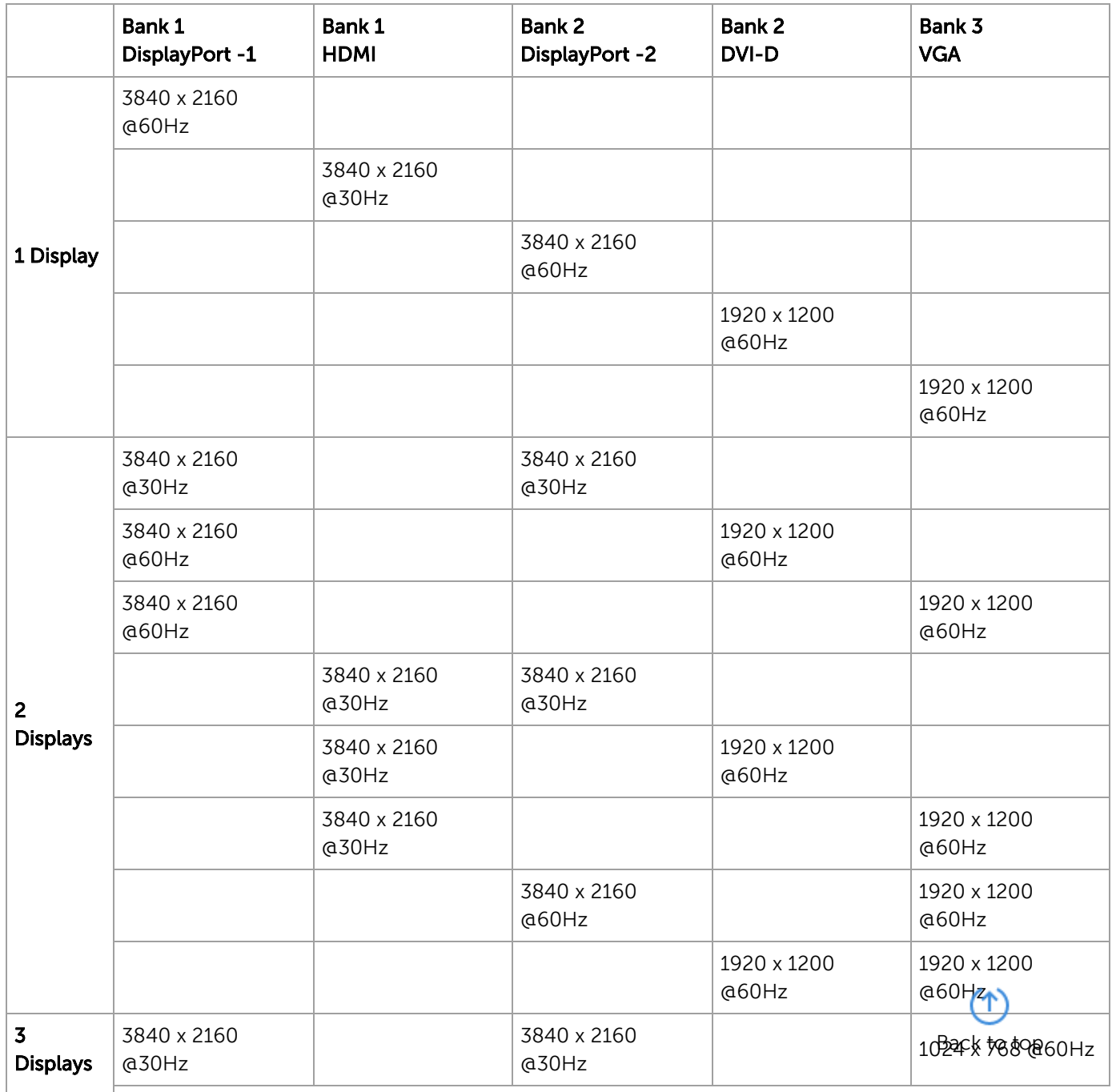

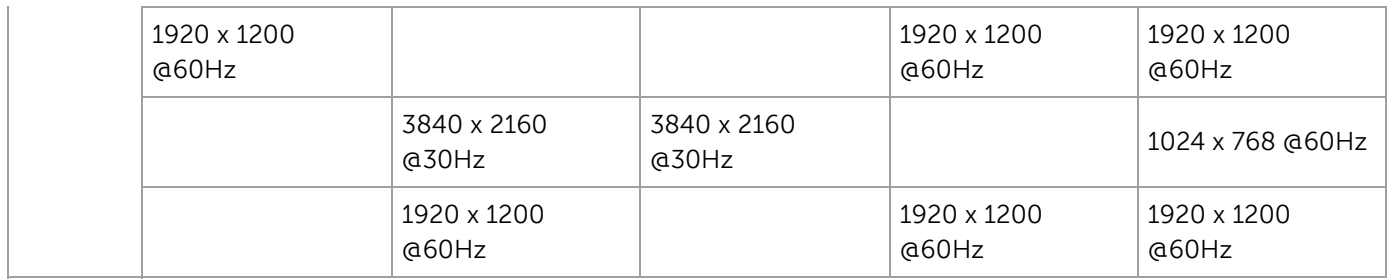

<span id="page-23-0"></span>Matrix for USB3.0 to DVI/VGA adapter (0B47072) [\(/documents/pd025001\)](https://support.lenovo.com/documents/pd025001) and Lenovo Universal USB 3.0 to VGA/HDMI Adapter (4X90H20061) [\(/documents/acc100177\)on](https://support.lenovo.com/documents/acc100177) Docks to support multi monitors Description PN (US) Max number of External Monitors without USB3.0 to DVI/VGA adapter or USB3.0 to VGA/HDMI adapter with USB3.0 to DVI/VGA adapter or USB3.0 to VGA/HDMI adapter ThinkPad USB3.0 Pro Dock  $\vert$  40A70045US  $\vert$  2x 6X ThinkPad USB3.0 Ultra Dock 40A80045US 2x 6X Thinkpad USB3.0 Dock  $\vert$  0A33970  $\vert$  2x  $\vert$  6X ThinkPad Basic USB3.0 Dock 4X10A06687 1X 6X Thinkpad Onelink Basic Dock 4X10A06077 1X 7X Thinkpad Onelink Pro Dock | 4X10E52935 | 2X 8X 8X 8X 8X 8X

\*Notice: please find out the PN for other regions from Quickpick

Please take notice that these numbers do NOT include the LCD on your laptop. Example : The ThinkPad USB3.0 dock, has 2 video ports (DVI x 2), and then you can plug 4 x USB3.0 to DVI adapters on any 4 of USB3.0 ports on either dock or system, so total you can have 6 external monitors.

#### Additional information

- Docking Stations and Port Replicators: Reference Guide [\(https://support.lenovo.com/solutions/migr-](https://support.lenovo.com/solutions/migr-4tpjf4)4tpjf4) - A list of docking stations and port replicators
- Monitors Reference Guide [\(https://support.lenovo.com/solutions/ht037378\)](https://support.lenovo.com/solutions/ht037378)
- Monitors Accessories Reference Guide [\(https://support.lenovo.com/solutions/pd014570\)](https://support.lenovo.com/solutions/pd014570)

#### Was this information helpful?

Your feedback helps to improve this site.

Yes II No

Alias Id:DISPLAYCONFIG Document ID: PD029622

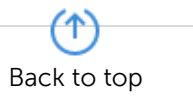

# Stay in touch

# [\(//www.facebook.com/lenovo\)](https://www.facebook.com/lenovo) [\(//twitter.com/lenovo\)](https://twitter.com/lenovo) Ō

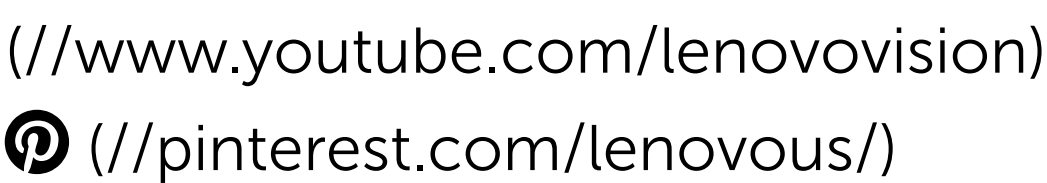

Our commitment to the environment<br>  $\bigcirc$  (//www.lenovo.com/us/en/about#soo [\(//www.lenovo.com/us/en/about#social](https://www.lenovo.com/us/en/about#social-responsibility)responsibility)

#### Lenovo is committed to environmental leadership from operations to product design and recycling solutions.

See our Sustainability Report. [\(https://www3.lenovo.com/us/en/social\\_responsibility/sustainability\\_reports/\)](https://www3.lenovo.com/us/en/social_responsibility/sustainability_reports/)

# About Lenovo

Our Company [\(https://www.lenovo.com/us/en/lenovo/?linkTrack=footer:About](https://www.lenovo.com/us/en/lenovo/?linkTrack=footer:About%20Lenovo_Our%20Company) Lenovo\_Our Company) News [\(http://news.lenovo.com/?linkTrack=footer:About](http://news.lenovo.com/?linkTrack=footer:About%20Lenovo_News) Lenovo\_News) Investor Relations [\(http://static.lenovo.com/ww/lenovo/investor\\_relations.html?](http://static.lenovo.com/ww/lenovo/investor_relations.html?linkTrack=footer:About%20Lenovo_Investor%20Relations) linkTrack=footer:About Lenovo\_Investor Relations) Sustainability [\(https://www.lenovo.com/us/en/social\\_responsibility/sustainability\\_reports/?](https://www.lenovo.com/us/en/social_responsibility/sustainability_reports/?linkTrack=footer:About%20Lenovo_Social%20Responsibility) linkTrack=footer:About Lenovo\_Social Responsibility) Product Compliance (https://www.lenovo.com/us/en/lenovo/compliance? [linkTrack=footer:About%20Lenovo\\_Product%20Compliance\)](https://www.lenovo.com/us/en/lenovo/compliance?linkTrack=footer:About%20Lenovo_Product%20Compliance) Product Security [\(https://www.lenovo.com/us/en/product-security/landing.shtml\)](https://www.lenovo.com/us/en/product-security/landing.shtml) Legal Information [\(https://www.lenovo.com/us/en/legal/?linkTrack=footer:About](https://www.lenovo.com/us/en/legal/?linkTrack=footer:About%20Lenovo_Legal%20Information) Lenovo\_Legal Information) Jobs at Lenovo [\(http://www.lenovocareers.com\)](http://www.lenovocareers.com/)

# Shop

Laptops & Ultrabooks [\(https://www.lenovo.com/us/en/laptops/c/LAPTOPS?](https://www.lenovo.com/us/en/laptops/c/LAPTOPS?linkTrack=footer:Shop_Laptops%20And%20Ultrabooks) linkTrack=footer:Shop\_Laptops%20And%20Ultrabooks) Tablets [\(https://www.lenovo.com/us/en/tablets/c/TABLETS?linkTrack=footer:Shop\\_Tablets\)](https://www.lenovo.com/us/en/tablets/c/TABLETS?linkTrack=footer:Shop_Tablets) Desktops & All-in-Ones [\(https://www.lenovo.com/us/en/?linkTrack=footer:Shop\\_Desktops\)](https://www.lenovo.com/us/en/?linkTrack=footer:Shop_Desktops) Workstations [\(https://www.lenovo.com/us/en/thinkworkstations\)](https://www.lenovo.com/us/en/thinkworkstations) Accessories & Software (https://www.lenovo.com/us/en/accessories-andmonitors/c/ACCESSORY? [IPromoID=LEN130115&linkTrack=footer:Shop\\_Accessories%20And%20Softwares\)](https://www.lenovo.com/us/en/accessories-and-monitors/c/ACCESSORY?IPromoID=LEN130115&linkTrack=footer:Shop_Accessories%20And%20Softwares) Servers [\(https://www.lenovo.com/us/en/data-center/servers/c/servers?menu](https://www.lenovo.com/us/en/data-center/servers/c/servers?menu-id=explore_servers)id=explore\_servers) Storage [\(https://www.lenovo.com/us/en/data-center/storage/c/storage?menu](https://www.lenovo.com/us/en/data-center/storage/c/storage?menu-id=explore_storage)id=explore\_storage)

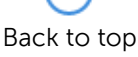

19-6-2019 Display and Video Output Configurations - Docking Stations - NL

Networking [\(https://www.lenovo.com/us/en/data-center/networking/c/networking?menu](https://www.lenovo.com/us/en/data-center/networking/c/networking?menu-id=explore_networking)id=explore\_networking) Special Offers [\(https://www.lenovo.com/us/en/deals/laptops?menu-id=Deals\)](https://www.lenovo.com/us/en/deals/laptops?menu-id=Deals) Outlet [\(http://outlet.lenovo.com?linkTrack=footer:Shop\\_Outlet\)](http://outlet.lenovo.com/?linkTrack=footer:Shop_Outlet)

# Support

Downloads [\(/nl/en/products/downloads?linkTrack=footer:Support\\_Downloads\)](https://support.lenovo.com/nl/en/products/downloads?linkTrack=footer:Support_Downloads) Documentation [\(/nl/en/products/documentation?linkTrack=footer:Support\\_Manuals\)](https://support.lenovo.com/nl/en/products/documentation?linkTrack=footer:Support_Manuals) How-tos & Solutions [\(/nl/en/products/solutions?linkTrack=footer:Support\\_Solutions\)](https://support.lenovo.com/nl/en/products/solutions?linkTrack=footer:Support_Solutions) Warranty & Maintenance (/nl/en/warrantylookup? [linkTrack=footer:Support\\_Warranty%20Maintenance\)](https://support.lenovo.com/nl/en/warrantylookup?linkTrack=footer:Support_Warranty%20Maintenance) Registration [\(//support.lenovo.com/productregistration\)](https://support.lenovo.com/productregistration) Service Parts [\(//support.lenovo.com/partslookup\)](https://support.lenovo.com/partslookup) Contact Us [\(/nl/en/contactus?linkTrack=footer:Support\\_Contact%20Us\)](https://support.lenovo.com/nl/en/contactus?linkTrack=footer:Support_Contact%20Us)

# Resources

Where to Buy [\(http://www.lenovo.com/us/en/landingpage/reseller-locator/?](http://www.lenovo.com/us/en/landingpage/reseller-locator/?linkTrack=footer:Resources_Where%20To%20Buy) linkTrack=footer:Resources\_Where To Buy) Shopping Help [\(https://www.lenovo.com/us/en/shopping-faq/?](https://www.lenovo.com/us/en/shopping-faq/?linkTrack=footer:Resources_Shopping%20Help) linkTrack=footer:Resources\_Shopping Help) Sales Order Status (http://ovp.lenovo.com/lenovo[ovp/public/showDetail!publicStatusIndex.action?linkTrack=footer:Resources\\_Order](http://ovp.lenovo.com/lenovo-ovp/public/showDetail!publicStatusIndex.action?linkTrack=footer:Resources_Order%20Status) Status) Blogs [\(http://blog.lenovo.com?linkTrack=footer:Resources\\_Blogs\)](http://blog.lenovo.com/?linkTrack=footer:Resources_Blogs) Forums [\(http://forums.lenovo.com?linkTrack=footer:Resources\\_Forums\)](http://forums.lenovo.com/?linkTrack=footer:Resources_Forums) Registration [\(https://support.lenovo.com/productregistration\)](https://support.lenovo.com/productregistration) Product Accessibility [\(https://www.lenovo.com/us/en/lenovo/accessibility/?](https://www.lenovo.com/us/en/lenovo/accessibility/?linkTrack=footer:Resources_Product%20Accessibility) linkTrack=footer:Resources\_Product Accessibility) Environmental Information [\(https://www.lenovo.com/us/en/social\\_responsibility/environment/?](https://www.lenovo.com/us/en/social_responsibility/environment/?linkTrack=footer:Resources_Environmental%20Information) linkTrack=footer:Resources\_Environmental Information)

© 2019 Lenovo. All rights reserved

Terms of Use [\(//www.lenovo.com/us/en/legal/\)](https://www.lenovo.com/us/en/legal/) | Privacy Policy [\(//www.lenovo.com/us/en/privacy/\)](https://www.lenovo.com/us/en/privacy/) | Site Map [\(/sitemap\)](https://support.lenovo.com/sitemap) | Browser Compatibility (/solutions/browsercompatibility)

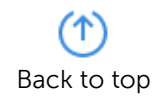